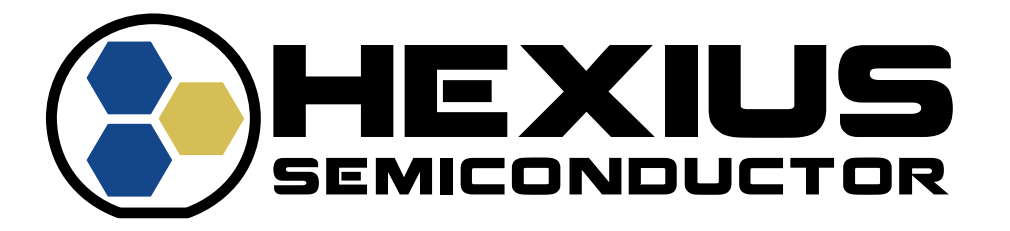

# **TMX00 APPLICATION NOTE**

# **CORRECTION ALGORITHM DEVELOPMENT FOR CHARACTERIZATION AND MANUFACTURING**

**RFA-04-042 Rev 1.2**

**06/2023**

### **Hexius Semiconductor Proprietary**

**Restricted Distribution.** Not to be distributed to anyone who is not an employee of Hexius Semiconductor without the express approval of Hexius Semiconductor's management.

Not to be used, copied, reproduced in whole or in part, nor its contents revealed in any manner to others without the express permission of Hexius Semiconductor.

This technical data may be subject to U.S. and international export, re-export, or transfer ("export") laws. Diversion contrary to U.S. and international law is strictly prohibited.

> **Hexius Semiconductor 4640 E. Elwood Street, Suite 19 Phoenix, AZ 85040 U.S.A.**

**Copyright © 2023 Hexius Semiconductor** All rights reserved.

### <span id="page-1-0"></span>**CONTENTS**

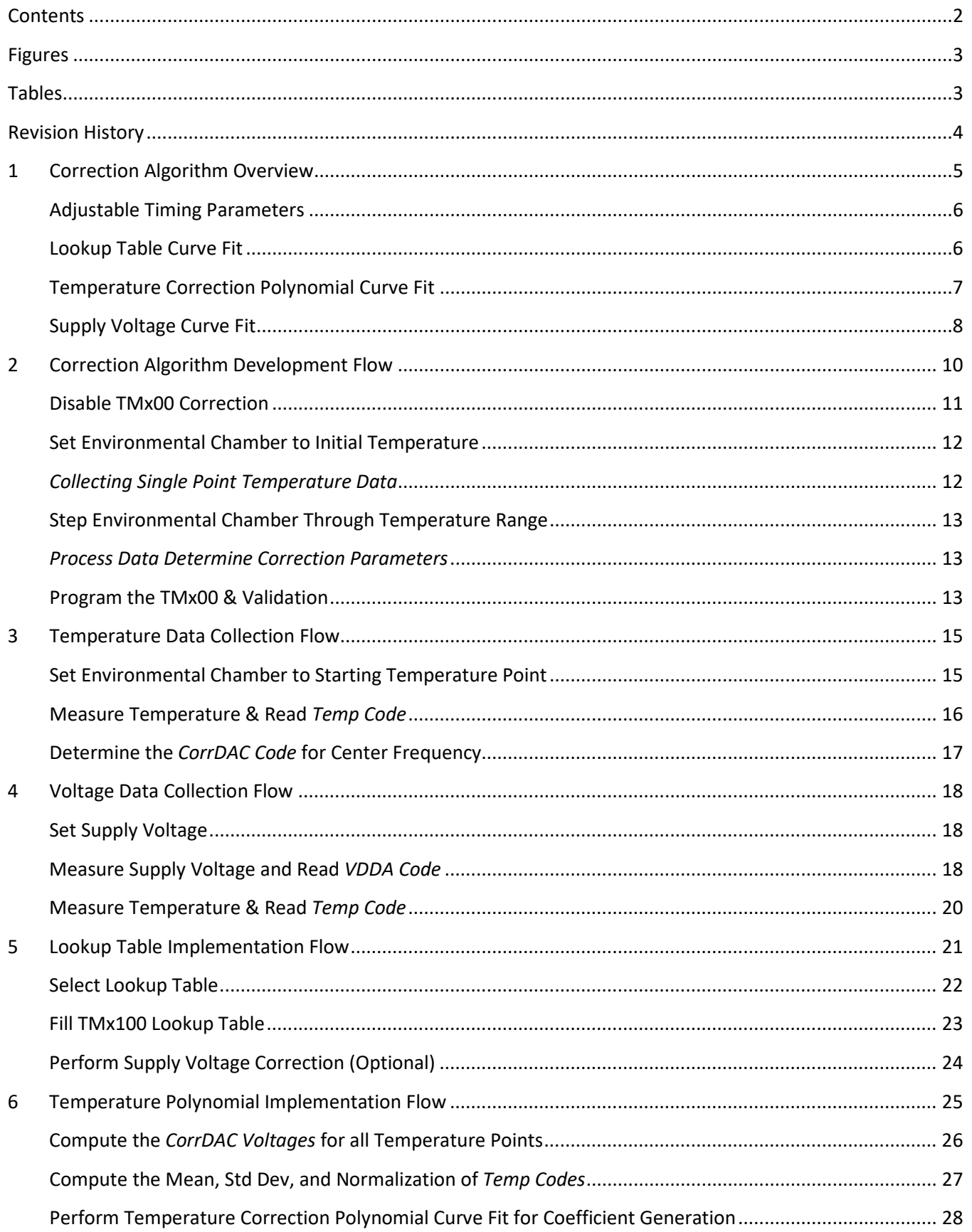

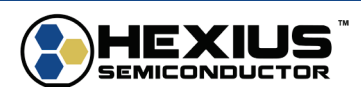

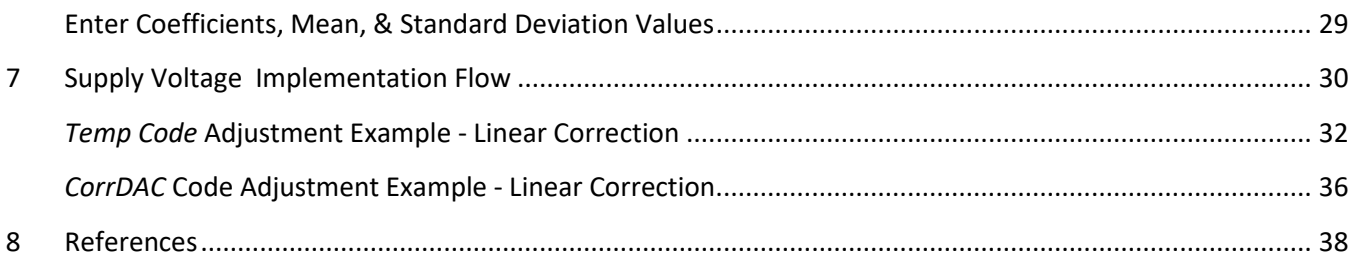

## <span id="page-2-0"></span>**FIGURES**

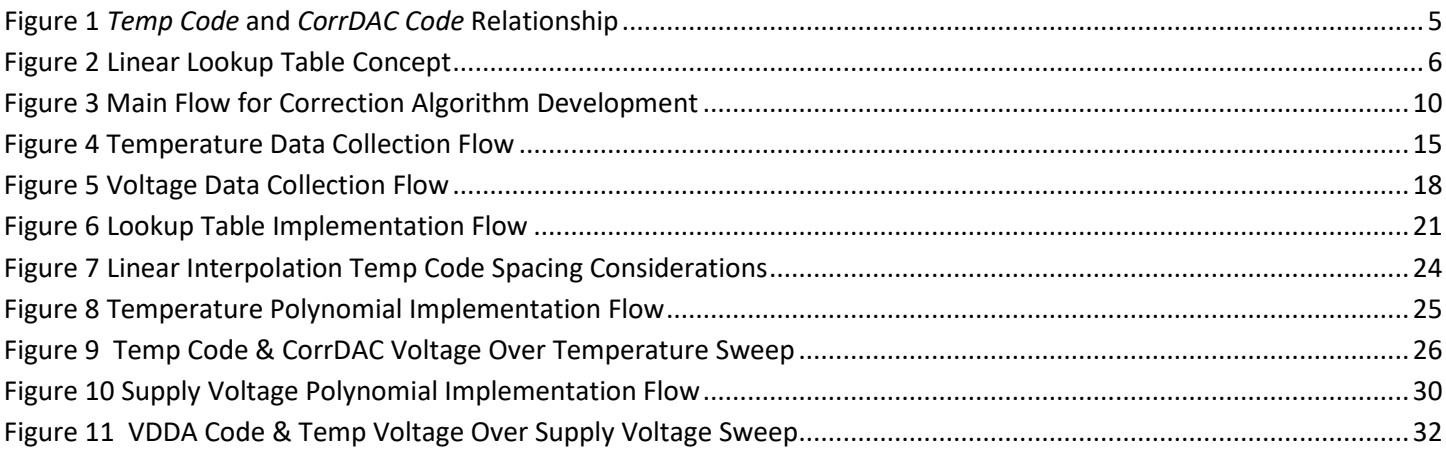

# <span id="page-2-1"></span>**TABLES**

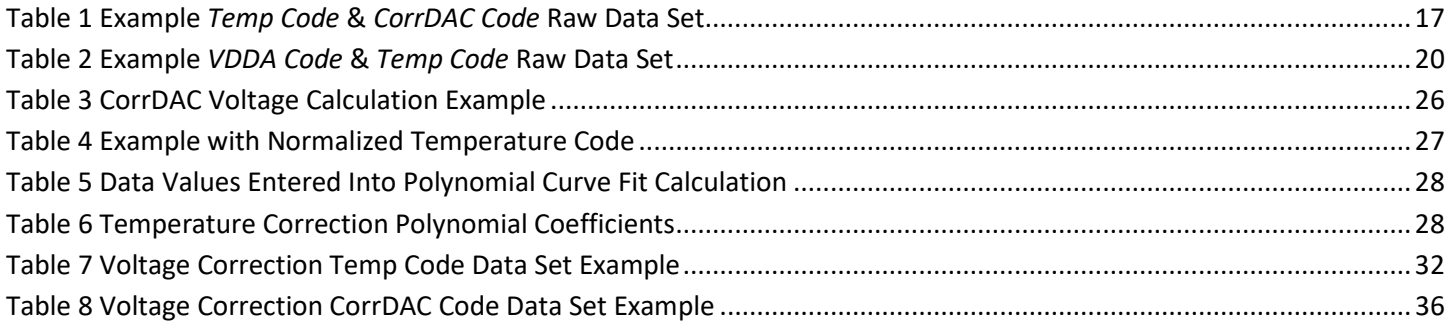

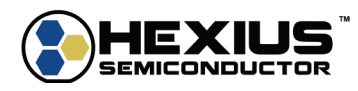

# <span id="page-3-0"></span>**REVISION HISTORY**

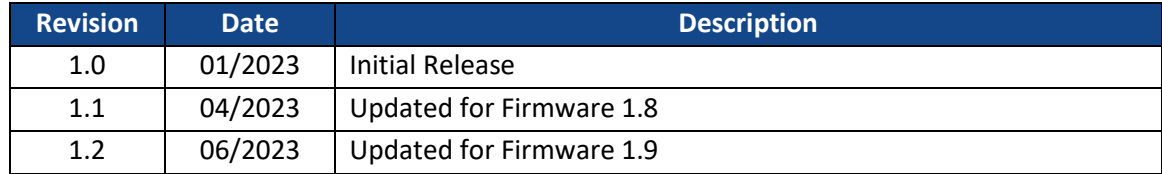

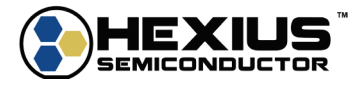

### <span id="page-4-0"></span>**1 CORRECTION ALGORITHM OVERVIEW**

The TMx00 supports three correction algorithms to compensate for temperature and voltage non-idealities:

- 1. **Lookup Table** Temperature correction algorithm
- 2. **Temperature Polynomial Curve Fit** Temperature correction algorithm
- 3. **Supply Voltage Curve Fit** Voltage correction algorithm

The TMx00 correction algorithms use integer numbers (digital codes) that represent temperatures and voltages to make compensation adjustments. The ADC converts analog signals into the digital domain for the MCU to calculate the appropriate Correction DAC input code and produce an analog correction voltage.

The first two algorithms use a *Temp Code* input to generate a *CorrDAC Code* from the Correction DAC output to correct frequency variations over temperature. Only one of the temperature correction algorithms may be used during operation.

The *Temp Code* value is an integer with the range of 0 to 4095 and corresponds to the temperature being measured and digitized through the ADC. A -40C to 90C temperature range will utilize a *Temp Code* range of approximately 2000 to 3200. The *Temp Code* is produced from either the IC internal temperature sensor or an external thermistor (via the THRM pin).

The *CorrDAC Code* value is an integer with the range of 0 to 4095 and corresponds to the DAC input code needed to vary the capacitance across an external varactor or the internal TMx00 Varicap to correct the frequency variation for a given temperature.

The *CorrDAC Voltage* is resulting Correction DAC output voltage for a given *CorrDAC Code*. It is calculated by multiplying the Correction DAC's reference voltage by the ratio of the *CorrDAC Code* to the Correction DAC's full-scale code (4095).

$$
CorrDAC\ Voltage = \frac{CorrDAC\ Code}{4095} * BYPASS\ Pin\ Voltage
$$

As a brief relationship example, a measured temperature of 25C may produce a *Temp Code* of 2541 and results in a *CorrDAC Code* of 1983 and a *CorrDAC Voltage* of 1.4043V for the correct center frequency of a unique TCXO assembly.

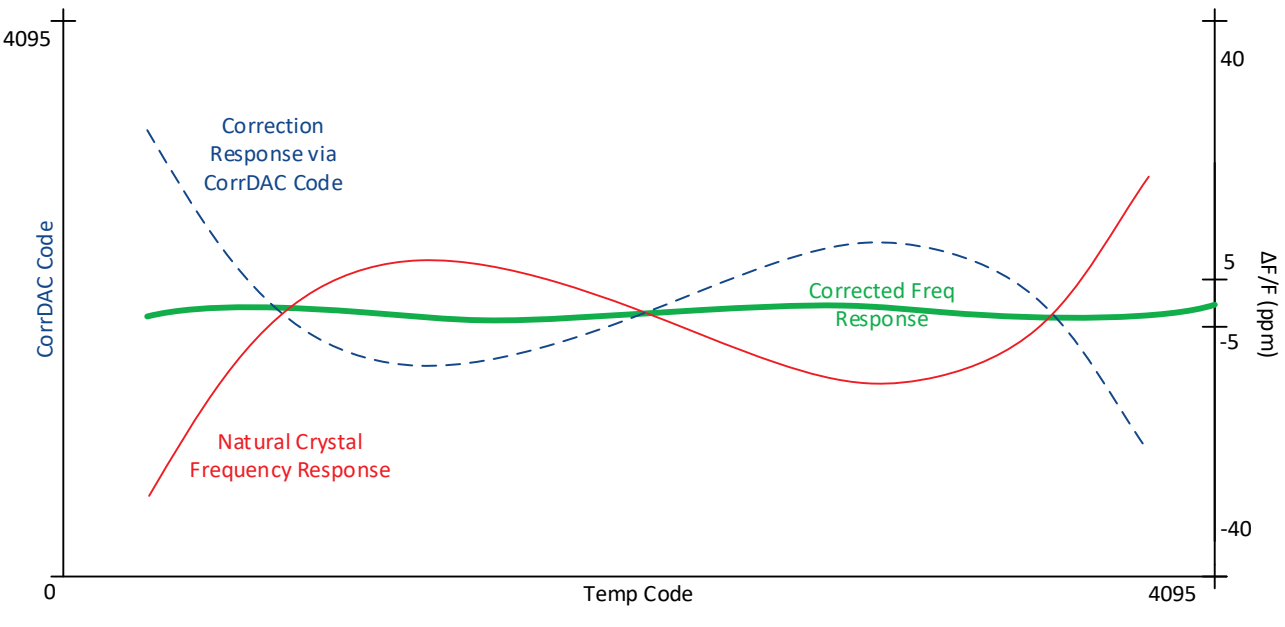

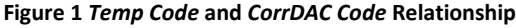

<span id="page-4-1"></span>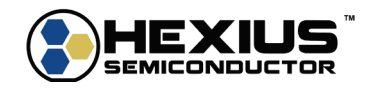

### <span id="page-5-0"></span>**Adjustable Timing Parameters**

The TMx00 correction mechanism is a hybrid analog/digital implementation and has several adjustable timing parameters that allow customers to tune timing modules to the time constants of the intended applications. The adjustments also implement low pass filters to reduce crystal adjustment transients.

Supported adjustable timing parameters include:

**Temperature Sample Interval** – This sets the time interval (in ms) for measuring the temperature sensor and VDDA value. The interval is between 20ms and 2550ms. Both the temperature and VDDA readings are averaged over 8 sample intervals, updated at each sample interval (rolling average).

**Frequency Correction Interval -** This sets the time interval (in ms) for updating the Correction DAC value applied to the Varicap or external varactor. The interval is between 20ms and 2550ms.

**Averaging Intervals** - This sets the number of Frequency Correction Intervals used to calculate an average DAC correction value, updated each correction interval (rolling average). The averaging is between 1 and 16.

### <span id="page-5-1"></span>**Lookup Table Curve Fit**

The Lookup Table correction technique uses the measured reading from the IC temperature sensor or external thermistor (*Temp Code*) and generates a *CorrDAC Code* via a lookup table.

The lookup table is arranged from the lowest *Temp Code* to the highest *Temp Code* with up to 80 defined points. The spacing between the points is user defined to account for changing crystal temperature coefficient slopes. The appropriate DAC correction code (*CorrDac Code*) between the defined *Temp Code* points is calculated by linear interpolation.

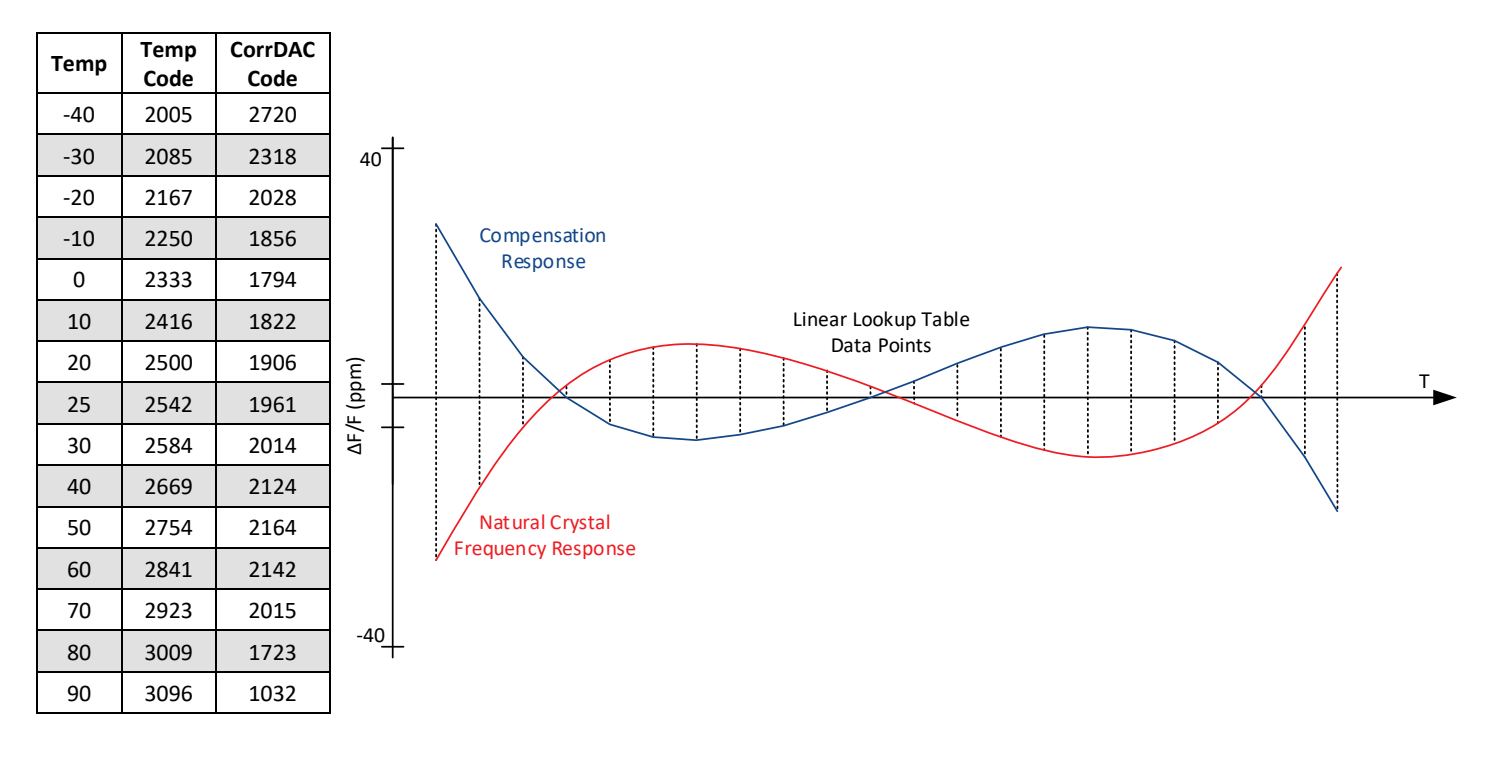

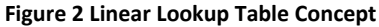

<span id="page-5-2"></span>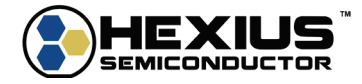

### <span id="page-6-0"></span>**Temperature Correction Polynomial Curve Fit**

The temperature polynomial curve fit correction technique uses the measured temperature reading from the IC sensor or external thermistor (*Temp Code*) and calculates a *CorrDAC Voltage* via polynomial curve fit using the correction order coefficients,  $a_0$  -  $a_9$ .

The correction process computes the Correction DAC voltage needed for best correction. The *CorrDAC Voltage* range is from 0V up the voltage of the BYPASS pin (typically, 2.9V or 3.3V depending on configuration). The correction value is converted into a 12-bit DAC input digital code (*CorrDAC Code*), 0 for 0V, and 4095 for the max BYPASS Voltage. The internal tuning Varicap operates over a range of 0V to 2.9V, so the *CorrDAC Voltage* needs to be limited when BYPASS is operated from a supply greater than 2.9V.

 $Corr_{temp}(x) = a_0 + a_1x + a_2x^2 + a_3x^3 + a_4x^4 + a_5x^5 + a_6x^6 + a_7x^7 + a_8x^8 + a_9x^9$ 

 $x = TempCodeNormalized$ : TempCodeNarmalized for Mean and Standard Deviation

 $Corr_{temp}(x) = CorrDAC Voltage = Correction DAC voltage$ 

To use the polynomial curve fit algorithm, the following data needs to be selected or entered:

- 1. Desired correction order: For some applications  $3<sup>rd</sup>$  or  $5<sup>th</sup>$  order corrections may produce better results over temperature than a 7<sup>th</sup> or 9<sup>th</sup> order correction. This item can be set as needed for each oscillator application.
- 2. *Temp Code* Mean and *Temp Code* Std Dev: Measure the module over temperature and capture the *Temp Code* for each measured temperature point. Compute the mean and standard deviation of the *Temp Code* values. Then scale the *Temp Code* values by the mean and standard deviation generating *x (Temp Code Normalized)* for the above equation.
- 3. CorrDAC Codes over Temperature: As part of the module measurements over temperature, determine the *CorrDAC Code* that produces the least error. Convert the *CorrDAC Code* to *CorrDAC Voltage* by scaling it, 0 to 4095 for the voltage range 0 to the BYPASS pin Voltage. *CorrDAC Voltage* is *Corrtemp(x)* in the equation above.
- 4. Use polynomial curve fit software to find the values of  $a_0$  to  $a_n$  based on x and Corrtemp(x).
- 5. Enter the coefficients,  $a_0$   $a_9$ , the *Temp Code* mean, and the *Temp Code* Std Dev for the respective correction order. The coefficients are single precision floating point numbers stored in the microcontroller. Single precision floating point numbers have 7-8 decimal digits of precision and ensure that all significant digits are entered into the microcontroller.

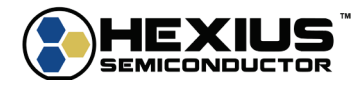

#### <span id="page-7-0"></span>**Supply Voltage Curve Fit**

The *CorrDAC Voltage* values are not overly sensitive to supply voltage (VDDA) variation when the internal BYPASS regulator is enabled. The *Temp Code Normalized* values have some dependency on supply voltage. This means that supply voltage variations will shift the *Temp Code* values. The supply voltage polynomial curve fit correction techniques are optional enhanced correction methods that generate adjustment terms to account for this shift.

A *Corr<sub>voltage</sub>* term corrects for frequency shifts over supply voltage variation and uses the coefficients,  $b_1 - b_3$ .

A Corr<sub>voltage temp</sub> term corrects for frequency shifts from cross correlated supply voltage and temperature variation and uses the coefficients,  $c_1 - c_3$ .

The user selects whether these correction terms are applied to either the *Temp Code* or *CorrDAC Code* depending on the architecture and sensitivity of supply voltage movement of the TCXO module. Each choice has further options regarding the order of correction desired.

### *Temp Code* **Adjustment Option**

Because the supply voltage range of the TMx00 is ±5%, the standard deviation of the *VDDA Code* range is set internally with respect to the nominal *VDDA Code*.

 $VDDA<sub>SD</sub> = Standard deviation of VDDA$ 

The Standard Deviation is defined so a 5% high supply voltage gives a VDDA<sub>SD</sub> (or  $\sigma$ ) of +3.0, and a 5% low supply gives a VDD $A_{SD}$  of -3.0.

$$
VDDA_{SD} = VDDACode_{NOM}\left(\frac{0.05}{3}\right)
$$

VDDACode<sub>NOM</sub> is the ADC code value measured by the IC when the VDDA supply voltage is 3.3V. A typical ADC code value is 2330. Note that the VDDA ADC input is divided by 2, so the 2330 code represents an input value of 1.65V.

$$
\Delta VDDA = \frac{VDDACode_{Meas} - VDDACode_{Nom}}{VDDA_{SD}}
$$

Applying the correction by adjusting the *TempCode*:

$$
Temp_{ADJ} = TempCode Normalized + \Delta TempCode(\Delta VDDA)
$$

Where:

*Temp<sub>ADI</sub>* is the new *TempCodeNormalized* value input into the main  $Corr_{temp}(x)$  function for frequency correction

∆TempCode is the *Temp Code* adjustment based on voltage and temperature measurements **Temp Code Corrvoltage 1st Order Correction Option**  $\Delta TempCode(\Delta VDDA) = Corr_{voltage}(\Delta VDDA) = b_1(\Delta VDDA)$ 

*Temp Code* Corrvoltage 3rd Order Correction Option  $\Delta TempCode(\Delta VDDA) = Corr_{voltage}(\Delta VDDA) = b_1(\Delta VDDA) + b_2(\Delta VDDA)^2 + b_3(\Delta VDDA)^3$ 

**Temp Code Corr**voltage & Corr<sub>voltage</sub> temp 3<sup>rd</sup> Order Correction Option  $\Delta TempCode(\Delta VDDA) = Corr_{voltage}(\Delta VDDA) + Corr_{voltage_ttemp}(\Delta VDDA)$  $= b_1(\Delta VDDA) + b_2(\Delta VDDA)^2 + b_3(\Delta VDDA)^3 + c_1(\Delta VDDA)(TempCode)$  $+ c_2 (\Delta V D D A)^2 (TempCode) + c_3 (\Delta V D D A) (TempCode)^2$ 

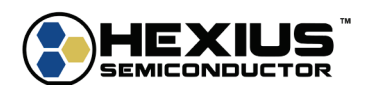

### *CorrDAC Code* **Adjustment Option**

Applying the correction by adjusting the *CorrDAC Code*:

 $CorrDAC<sub>ADI</sub> = CorrDAC Code + \Delta CorrDAC Code(\Delta VDDA)$  - when using the Lookup Table Correction

Or

 $CorrDAC<sub>ADI</sub> = CorrDAC Voltage + \Delta CorrDAC Voltage (AVDDA)$  - when using the Polynomial Correction

Where:

CorrDAC<sub>ADI</sub> is the new CorrDAC Code value output for frequency correction (Lookup Table Correction)

 $ΔCorrDAC Voltage$  is the new *CorrDAC Voltage* output for frequency correction (Polynomial Correction)

 $ΔCorrDAC Code$  is the *CorrDAC Code/Voltage* adjustment based on voltage and temperature measurements.

CorrDAC Code Corr<sub>voltage</sub> 1<sup>st</sup> Order Correction Option  $\triangle CorrDAC Code(\triangle VDDA) = Corr_{voltage}(\triangle VDDA) = b_1(\triangle VDDA)$ 

CorrDAC Code Corr<sub>voltage</sub> 3<sup>rd</sup> Order Correction Option  $\triangle CorrDAC Code(\triangle VDDA) = Corr_{voltage}(\triangle VDDA) = b_1(\triangle VDDA) + b_2(\triangle VDDA)^2 + b_3(\triangle VDDA)^3$ 

CorrDAC Code Corr<sub>voltage</sub> & Corr<sub>voltage temp</sub> 3<sup>rd</sup> Order Correction Option

 $\Delta CorrDAC Code(\Delta VDDA) = Corr_{voltage}(\Delta VDDA) + Corr_{voltage\_temp}(\Delta VDDA) = b_1(\Delta VDDA) + b_2(\Delta VDDA)^2 +$  $b_3(\Delta VDDA)^3 + c_1(\Delta VDDA)(TempCode) + c_2(\Delta VDDA)^2(TempCode) + c_3(\Delta VDDA)(TempCode)^2$ 

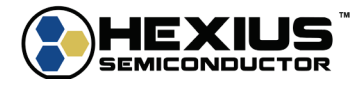

### <span id="page-9-0"></span>**2 CORRECTION ALGORITHM DEVELOPMENT FLOW**

Developing the correction algorithms on the TMx00 is described in four sections:

- 1. **Main Flow** High level overview flow of entire development process
- 2. **Temperature Data Collection Flow** Details into the data collection performed at each temperature step
- 3. **Voltage Data Collection Flow** Details into the data collection performed at each supply voltage step
- 4. **Correction Implementation Flows** Details into processing the data required for each correction technique and calculating the needed parameters.

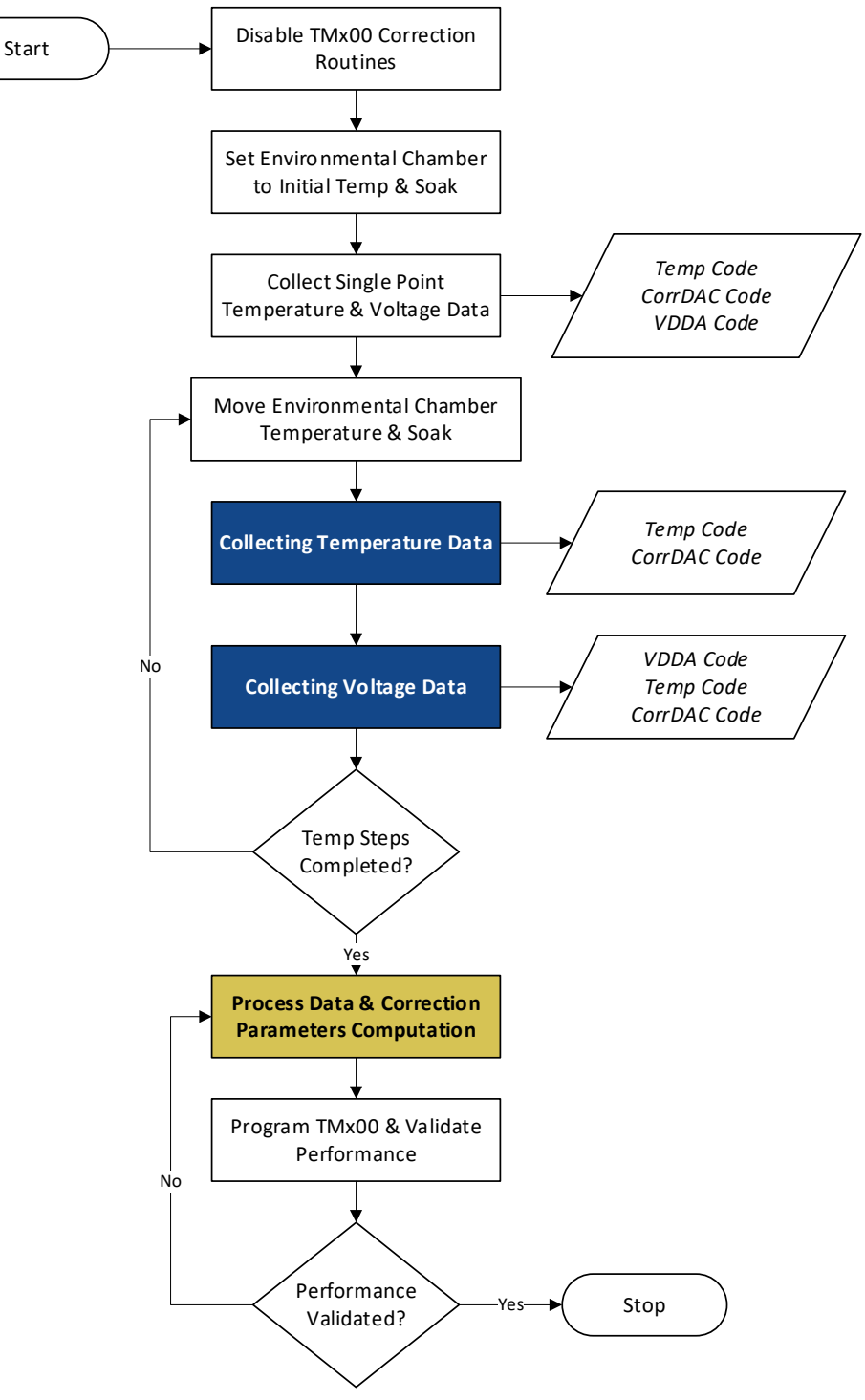

**Figure 3 Main Flow for Correction Algorithm Development**

<span id="page-9-1"></span>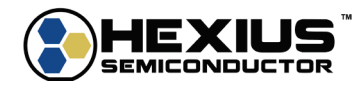

### <span id="page-10-0"></span>**Disable TMx00 Correction**

Select the 'Disabled' Correction Technique and send the configuration to the IC by pressing the 'Send Current Setup Tab Items to IC.' If the Correction Technique is not disabled, the IC correction algorithm will be active and interfere with data collection.

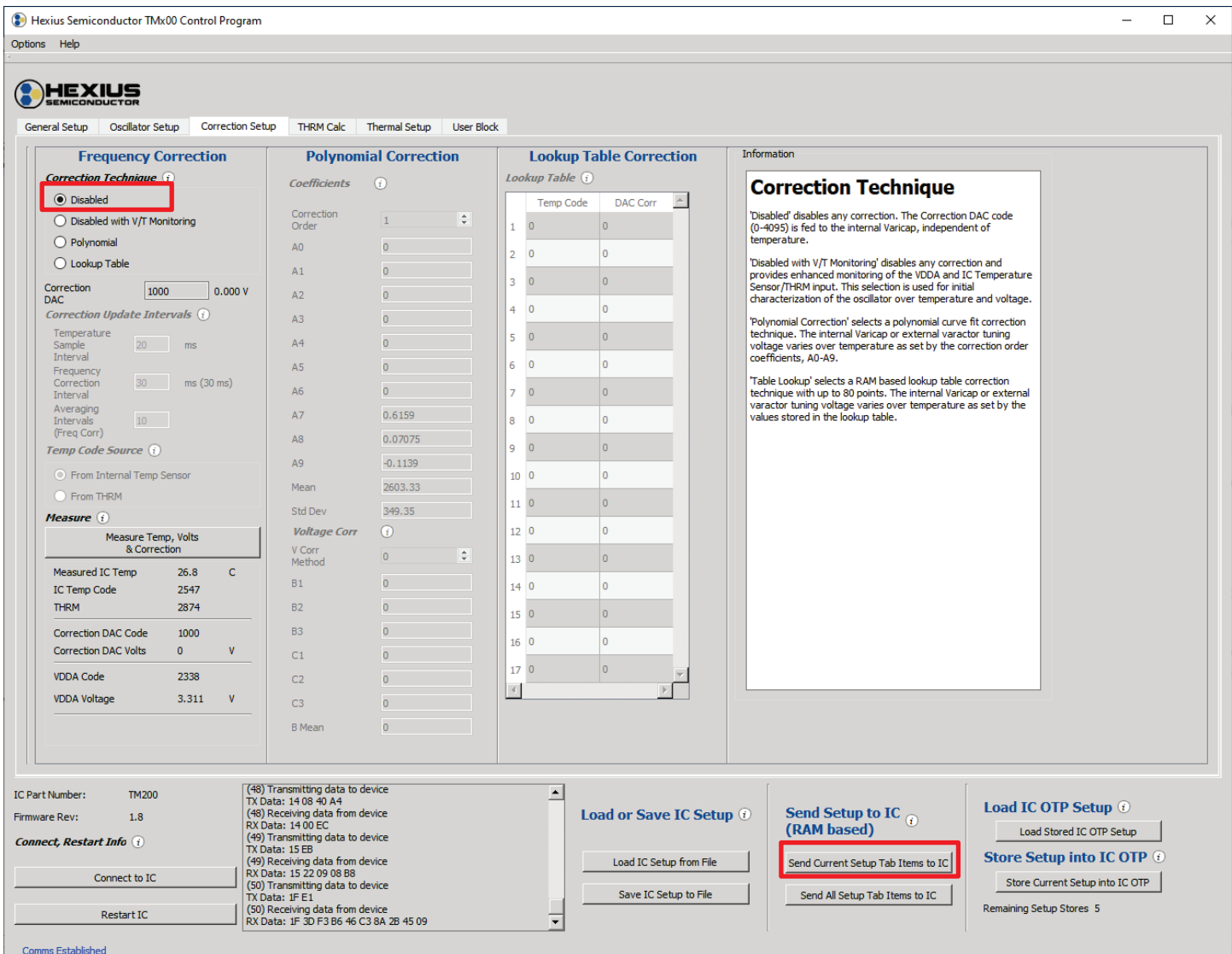

### **I 2 C Command Option**

Instead of using the TMx00 Control Software, the TMx00 correction routines are disabled by writing into the corr\_order RAM setup location with following <sup>12</sup>C commands (See the *TMx00 Programming Reference Manual* for more information):

Send: 0x19, 0x20, 0x00, 0x01, 0x00, 0xC6 Recv: 0x19, 0x00, 0xE7

Set the corr\_b0 term to 0.0 ensuring no voltage trim adjustments. Since this is a floating-point value, write four bytes.

Send: 0x19, 0xE0, 0x00, 0x04, 0x00, 0x00, 0x00, 0x00, 0x03 Recv: 0x19, 0x00, 0xE7

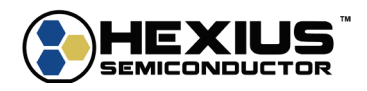

### <span id="page-11-0"></span>**Set Environmental Chamber to Initial Temperature**

Set the environmental chamber to the desired initial temperature and soak as appropriate.

### <span id="page-11-1"></span>*Collecting Single Point Temperature Data*

The temperature measurement can be sourced from the internal temperature sensor of the IC (which is a measurement of the IC temperature) or from an external thermistor through the THRM pin of the IC. Select which source to collect the *Temp Code* data from. The internal temperature sensor is the default configuration since it requires no additional external components or setup. Send the configuration to the IC by pressing the 'Send Current Setup Tab Items to IC.'

The Correction DAC input window allows the user to manually enter a *CorrDAC Code* (0 to 4095) and send the value to the IC by pressing the 'Send Current Setup Tab Items to IC' to set the desired frequency. The user can also retrieve the *Temp Code* and *VDDA Code* along with other measured/converted data by pressing the 'Measure Temp, Volts & Correction' button.

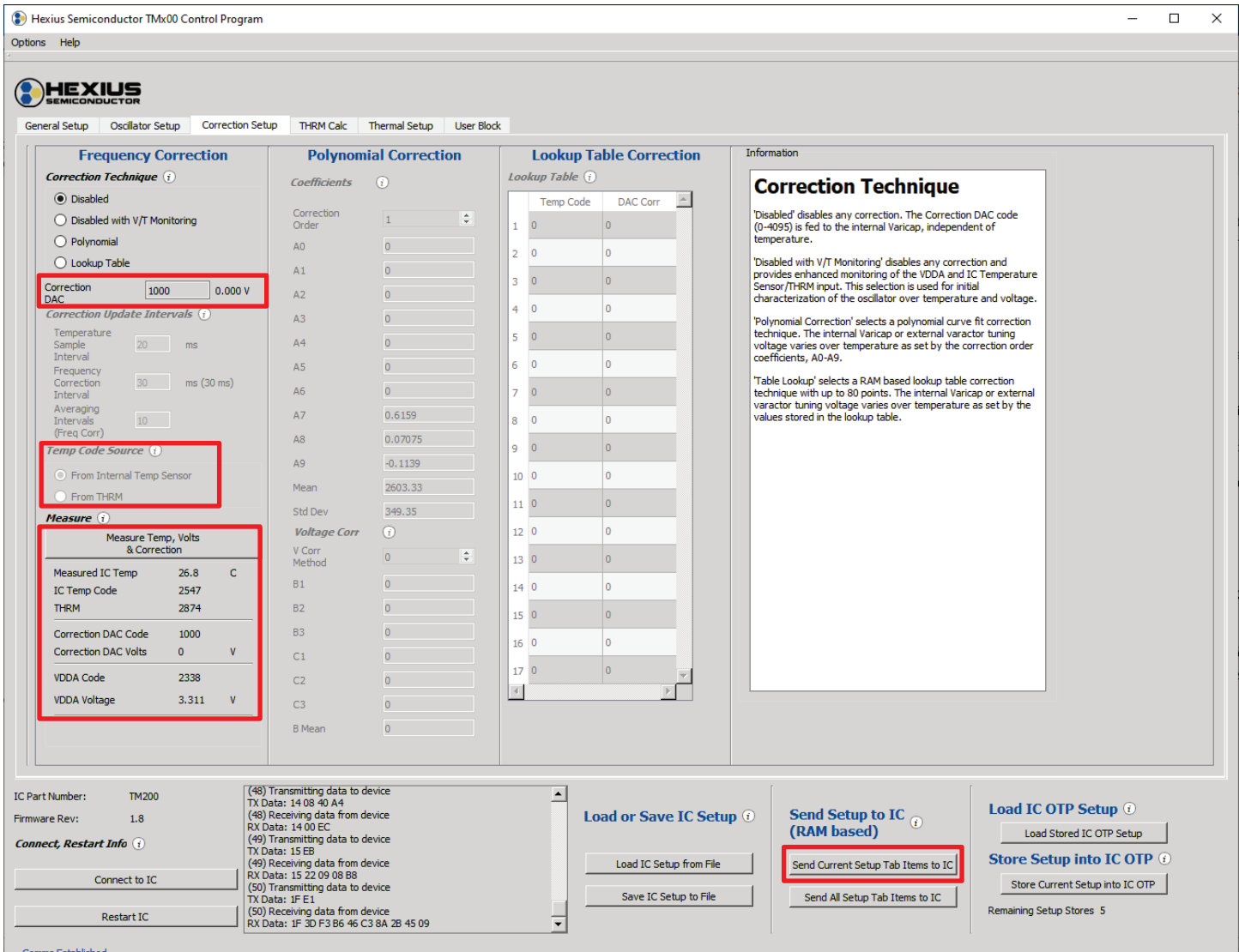

Collecting Temperature Data over a wide temperature range is a process detailed in the next flow diagram. This involves obtaining the detailed *Temp Code*, the *CorrDAC Code*, and if desired, the *VDDA Code* data needed for full correction implementation over the desired temperature range.

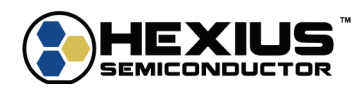

### <span id="page-12-0"></span>**Step Environmental Chamber Through Temperature Range**

Move the environmental chamber through the desired temperature range and step size with the appropriate soak time. At each temperature point, collect the temperature data detailed in the Temperature Data Collection Flow section.

### <span id="page-12-1"></span>*Process Data Determine Correction Parameters*

Processing the temperature data is a procedure detailed separately in the Correction Implementation Flow sections. This involves evaluating the collected temperature data points and generating the information needed by the TMx00 for implementing the desired correction techniques.

### <span id="page-12-2"></span>**Program the TMx00 & Validation**

Once the correction parameters have been determined from processing the temperature data, the TMx00 is programmed with the parameters for the correction technique that is to be used and validated with the resulting parameters. The correction technique and parameters can first be validated with the RAM based storage without having to send the data into the OTP storage. Select the desired correction technique, enter the correction values, and send the setup to the IC. The oscillator can be cycled over temperature and voltage as needed for testing. Correction values can be updated as many times as needed until the final values have been determined.

### *Storing Values in the OTP Setup Block*

After the corrections are validated, the desired setup should be programmed into the TMx00 OTP as part of the oscillator setup. The values in the OTP will be used at each power-up once they are programmed. The TMx00 supports multiple OTP writes by providing 6 incremental storage blocks. If the contents of the OTP need to be changed, the new parameters are stored in the next storage block and the TMx00 increments a pointer to read from the new storage block upon startup. The process of writing an OTP storage block is defined in *TMx00 Programming Reference Manual* or can be accomplished through the TMx00 Control Software.

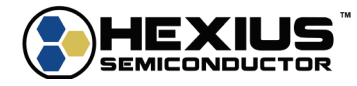

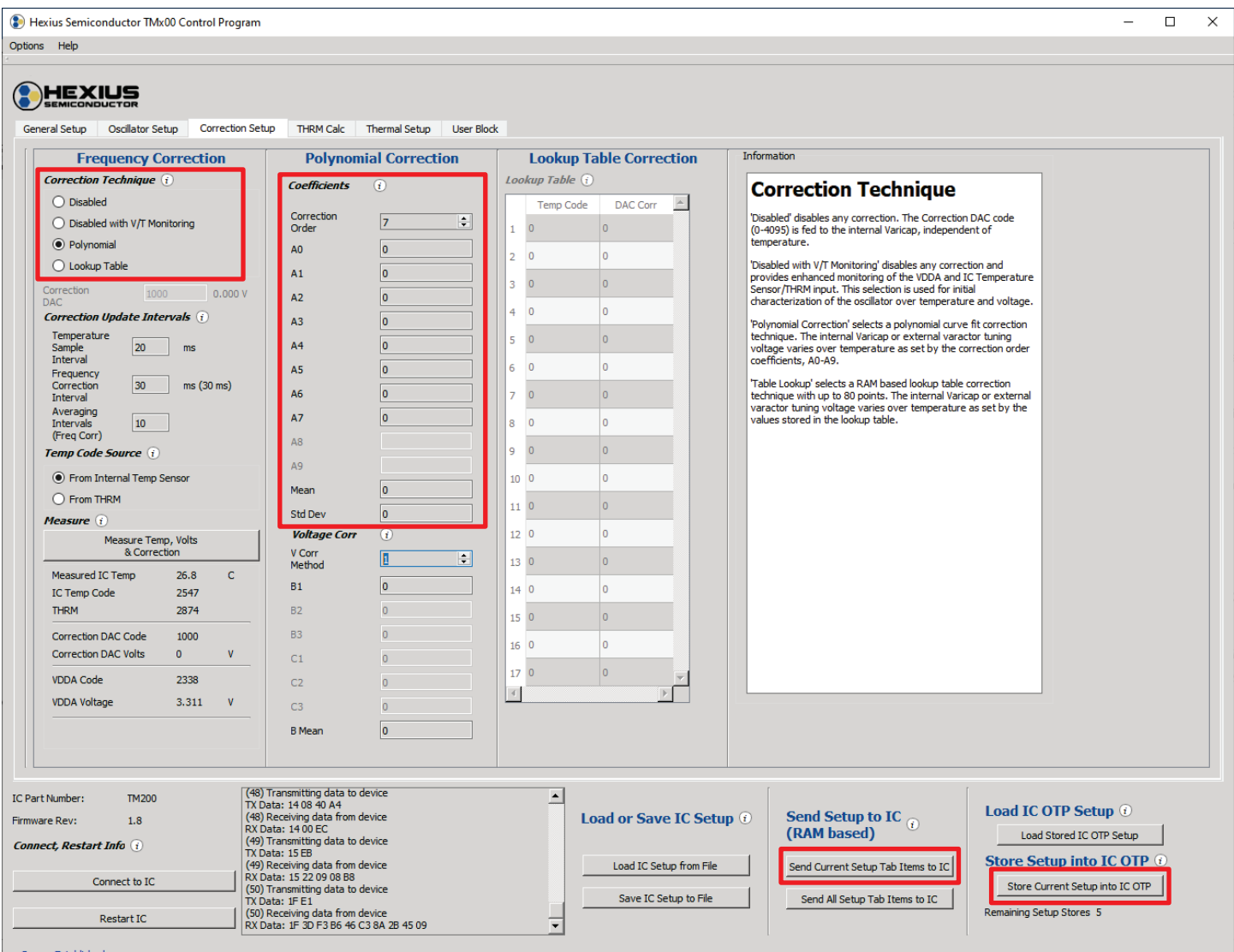

Comms Established

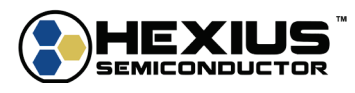

### <span id="page-14-0"></span>**3 TEMPERATURE DATA COLLECTION FLOW**

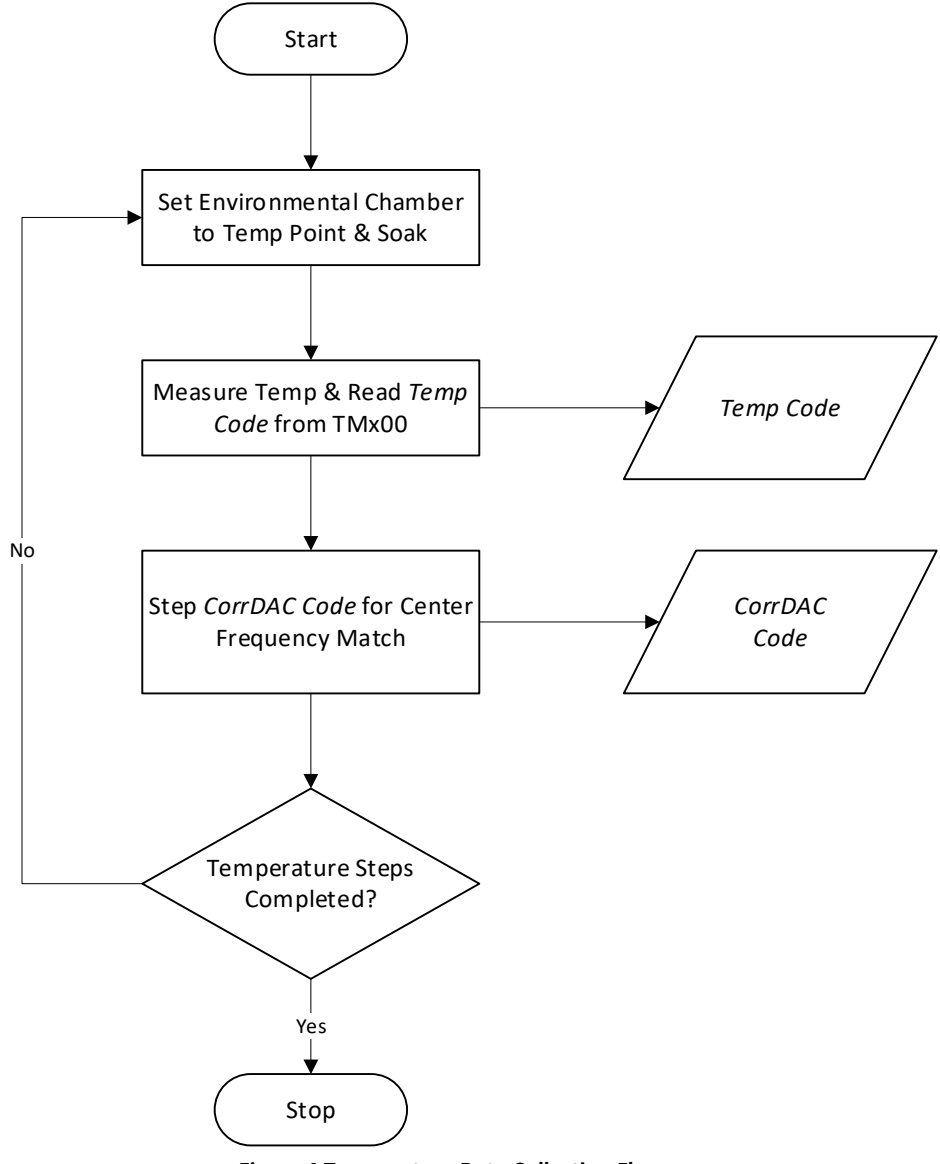

**Figure 4 Temperature Data Collection Flow**

### <span id="page-14-2"></span><span id="page-14-1"></span>**Set Environmental Chamber to Starting Temperature Point**

Set the environmental chamber to the desired starting point for the temperature sweep and soak as appropriate. The number of data points and step size in the temperature sweep will be dependent on the crystal characteristics and desired accuracy.

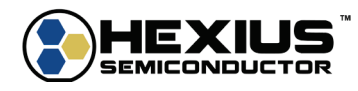

### <span id="page-15-0"></span>**Measure Temperature & Read** *Temp Code*

The TMx00 Control Software can be used for *Temp Code* and *CorrDAC Code* data collection by manually measuring the *Temp Code* and entering the *CorrDAC Code* to determine the center frequency at each desired temperature point. An automated data collection process using  $I^2C$  commands is a more efficient methodology.

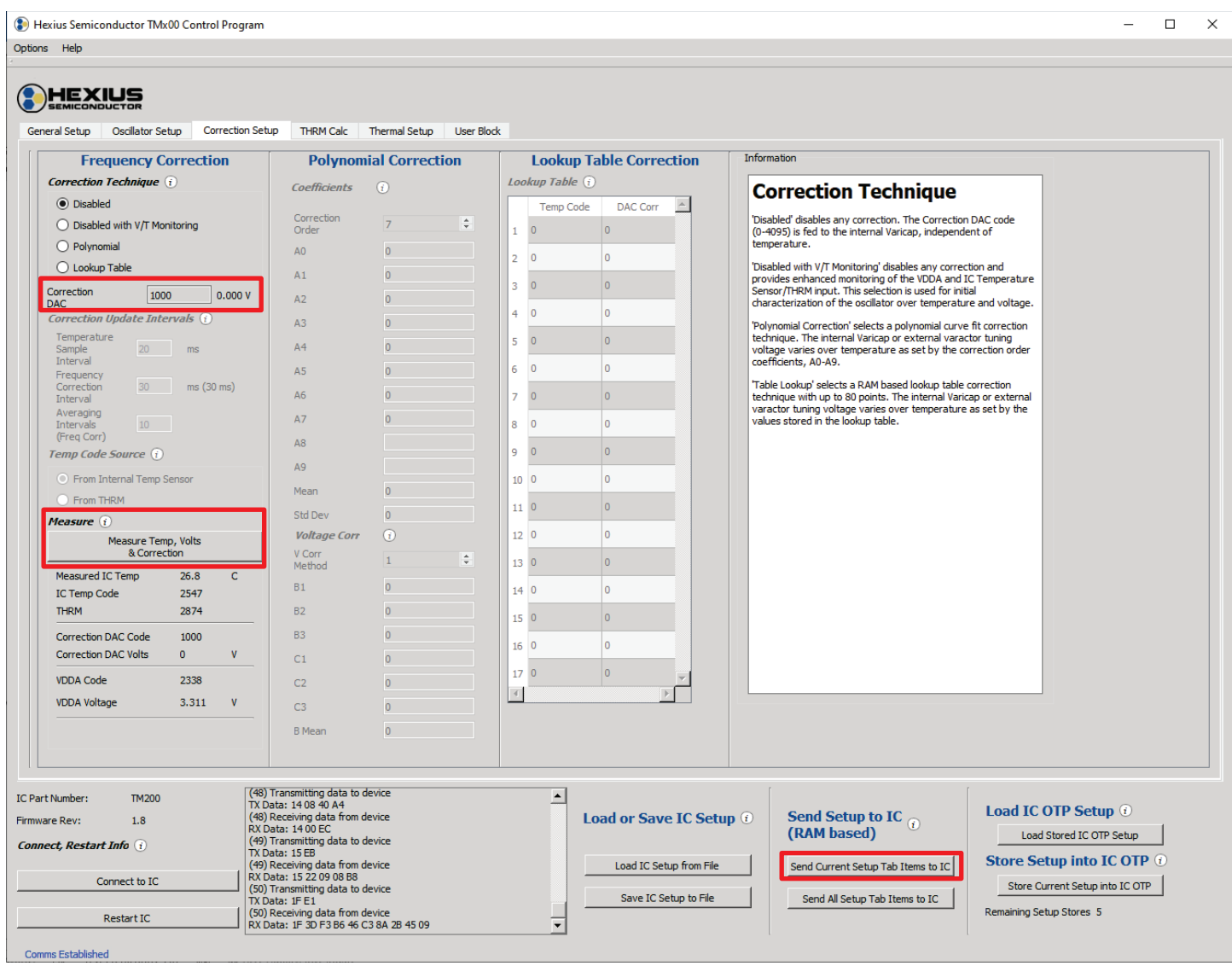

### **I 2 C Command Option**

Measure the temperature code, *Temp Code*, after the chamber is stabilized by issuing the following command. This example assumes a delay of 100.

Send: 0x14, 0x05, 0x64, 0x83 Recv: 0x14, 0x00, 0xEC

Read the data.

Send: 0x15, 0xEB Recv: 0x15, data low, data high, 0x05, Checksum

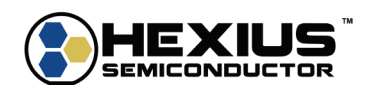

### <span id="page-16-0"></span>**Determine the** *CorrDAC Code* **for Center Frequency**

At each temperature point, the specific *CorrDAC Code* for the correct center frequency needs to be obtained. This is accomplished by stepping through the Correction DAC codes and measuring the resulting frequency until the appropriate *CorrDAC Code* is determined.

Step the Correction DAC code to set the oscillator to the desired center frequency through the TMx00 Control Software or by issuing the following I2C command:

Send: 0x03, 0x06, data low, data high, checksum Recv: 0x03, 0x00, 0xFD

### *Coarse Step the Correction DAC*

Stepping through all the individual Correction DAC codes measuring the frequency is a slow process. A faster approach is to first perform a coarse step sweep of the Correction DAC codes, possibly 256 codes for each step. This will provide a coarse estimate of the correct *CorrDAC Code* to match the center frequency by linear interpolating the results.

### *Fine Step the Correction DAC*

<span id="page-16-1"></span>Once an estimate of the *CorrDAC Code* is achieved, step the Correction DAC code by one count at a time around the estimated *CorrDAC Code* to determine the precise *CorrDAC Code.* A suggested range is ±64 or 128 codes around the estimate.

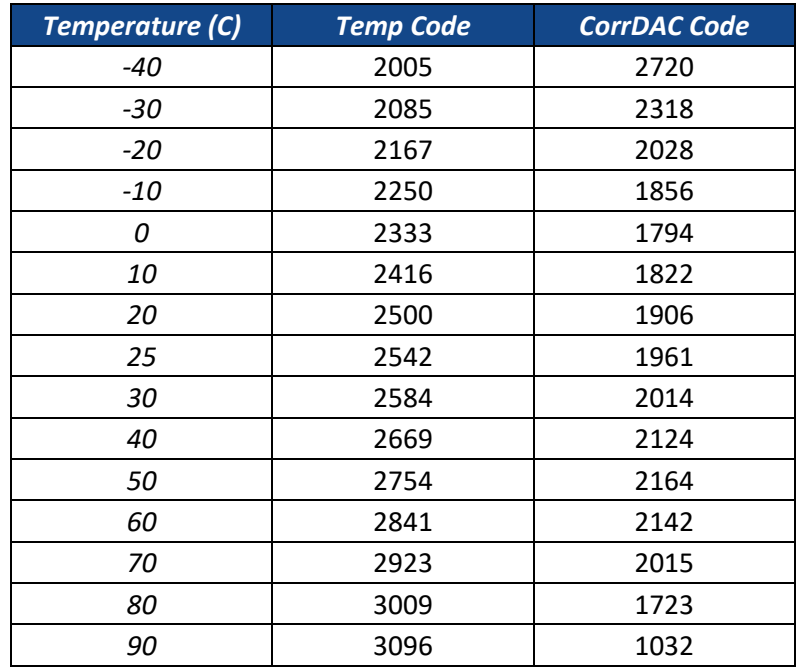

#### **Table 1 Example** *Temp Code* **&** *CorrDAC Code* **Raw Data Set**

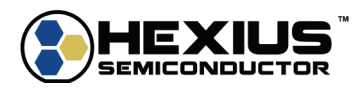

### <span id="page-17-0"></span>**4 VOLTAGE DATA COLLECTION FLOW**

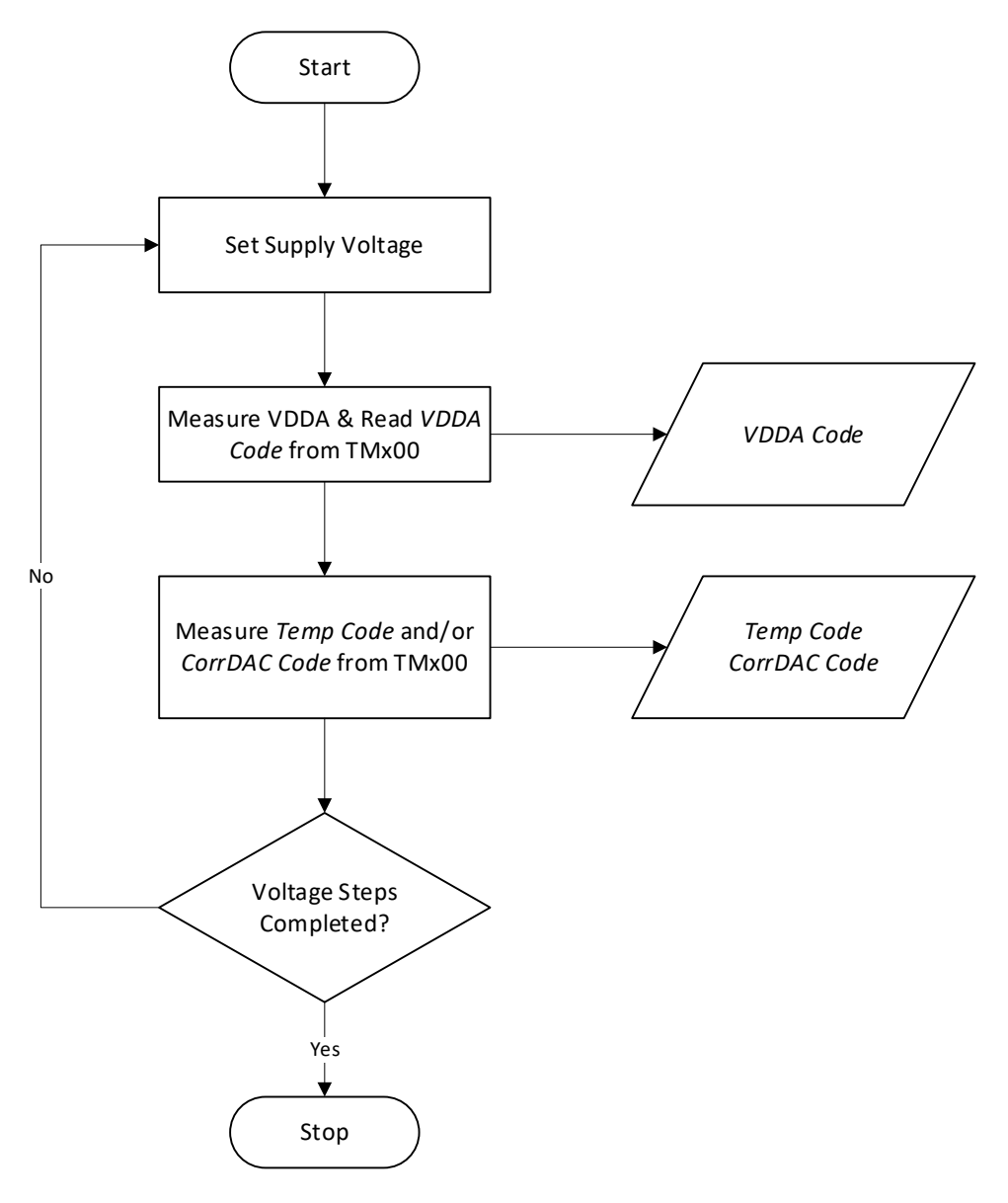

**Figure 5 Voltage Data Collection Flow**

### <span id="page-17-3"></span><span id="page-17-1"></span>**Set Supply Voltage**

Set the supply voltage to the desired value.

### <span id="page-17-2"></span>**Measure Supply Voltage and Read** *VDDA Code*

The TMx00 Control Software can be used for repeated for *VDDA Code* and *Temp Code* data collection by manually measuring the VDDA Code and Temp Code at each voltage step. An automated data collection process using l<sup>2</sup>C commands may be a more efficient methodology.

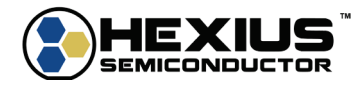

 $\equiv$ 

Hexius Semiconductor TMx00 Control Program Options Help

#### $\overline{\Box}$  $\times$

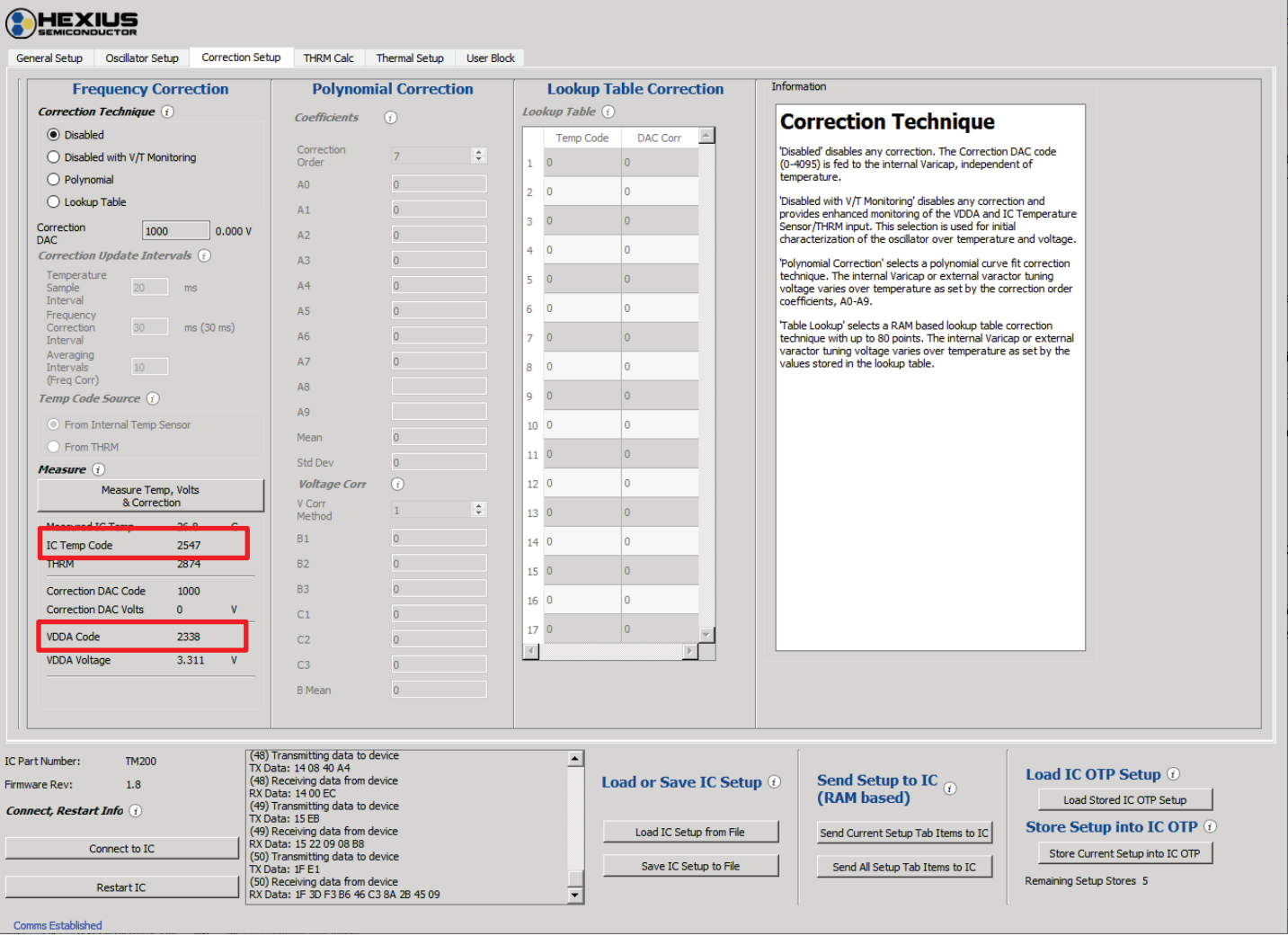

### **I 2 C Command Option**

Measure the voltage code, *VDDA Code,* after the supply voltage is set to the desired value by issuing the following command. This example assumes a delay of 100.

Send: 0x14, 0x08, 0x64, 0x80 Recv: 0x14, 0x00, 0xEC

Read the data.

Send: 0x15, 0xEB Recv: 0x15, data low, data high, 0x05, Checksum

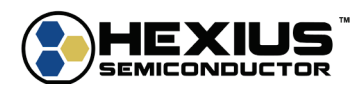

### <span id="page-19-0"></span>**Measure Temperature & Read** *Temp Code*

At each supply voltage point, read the *Temp Code* to measure the shift.

### **I 2 C Command Option**

Measure the temperature code, *Temp Code*, after the chamber is stabilized by issuing the following command. This example assumes a delay of 100.

Send: 0x14, 0x05, 0x64, 0x83 Recv: 0x14, 0x00, 0xEC

Read the data.

<span id="page-19-1"></span>Send: 0x15, 0xEB Recv: 0x15, data\_low, data\_high, 0x05, Checksum

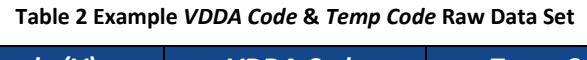

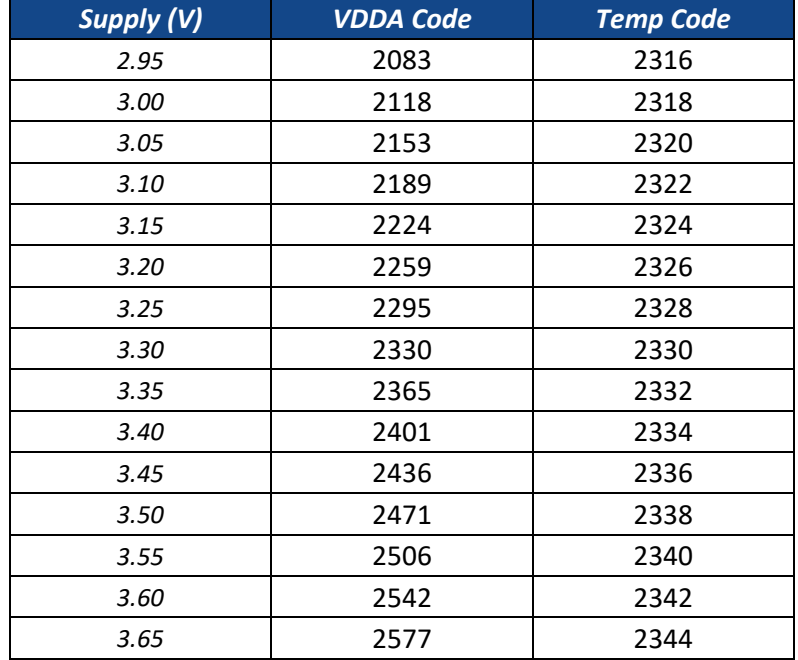

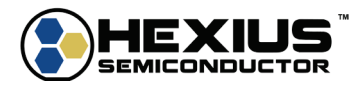

### <span id="page-20-0"></span>**5 LOOKUP TABLE IMPLEMENTATION FLOW**

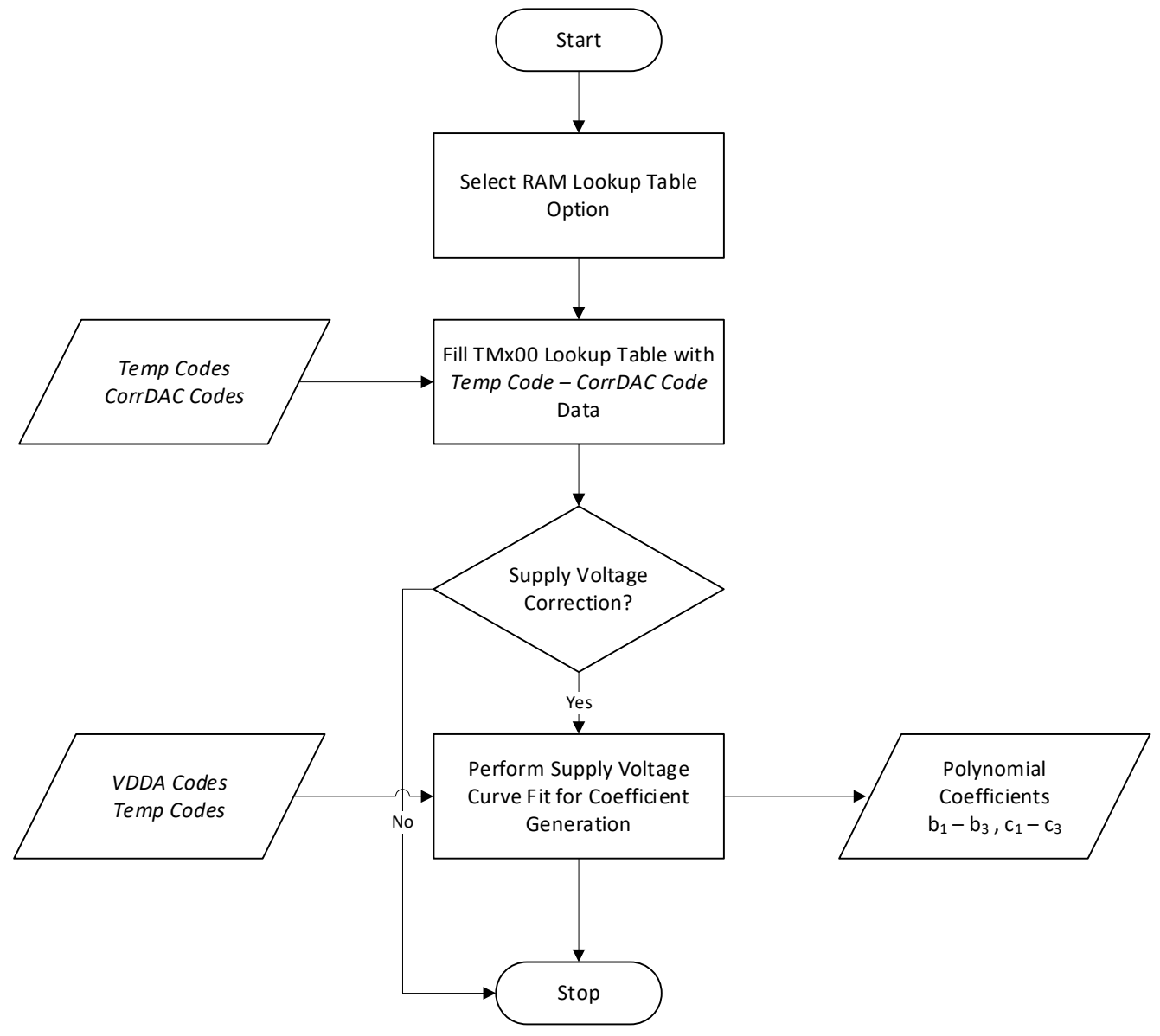

**Figure 6 Lookup Table Implementation Flow**

<span id="page-20-1"></span>The Linear Lookup Table correction technique uses the measured reading from the IC temperature sensor or external thermistor (*Temp Code*) and generates it into a *CorrDAC Code* via a lookup table.

The lookup table is arranged from the lowest *Temp Code* to the highest *Temp Code* with up to 80 defined points. The spacing between the points is user defined to account for changing crystal temperature coefficient slopes. The appropriate DAC correction code (*CorrDAC Code*) between the defined *Temp Code* points is calculated with a linear interpolation technique

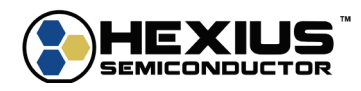

### <span id="page-21-0"></span>**Select Lookup Table**

The Lookup Table correction algorithm in the TMx00 uses up to 80 data points of *Temp Code* – *CorrDAC* Codes pairings.

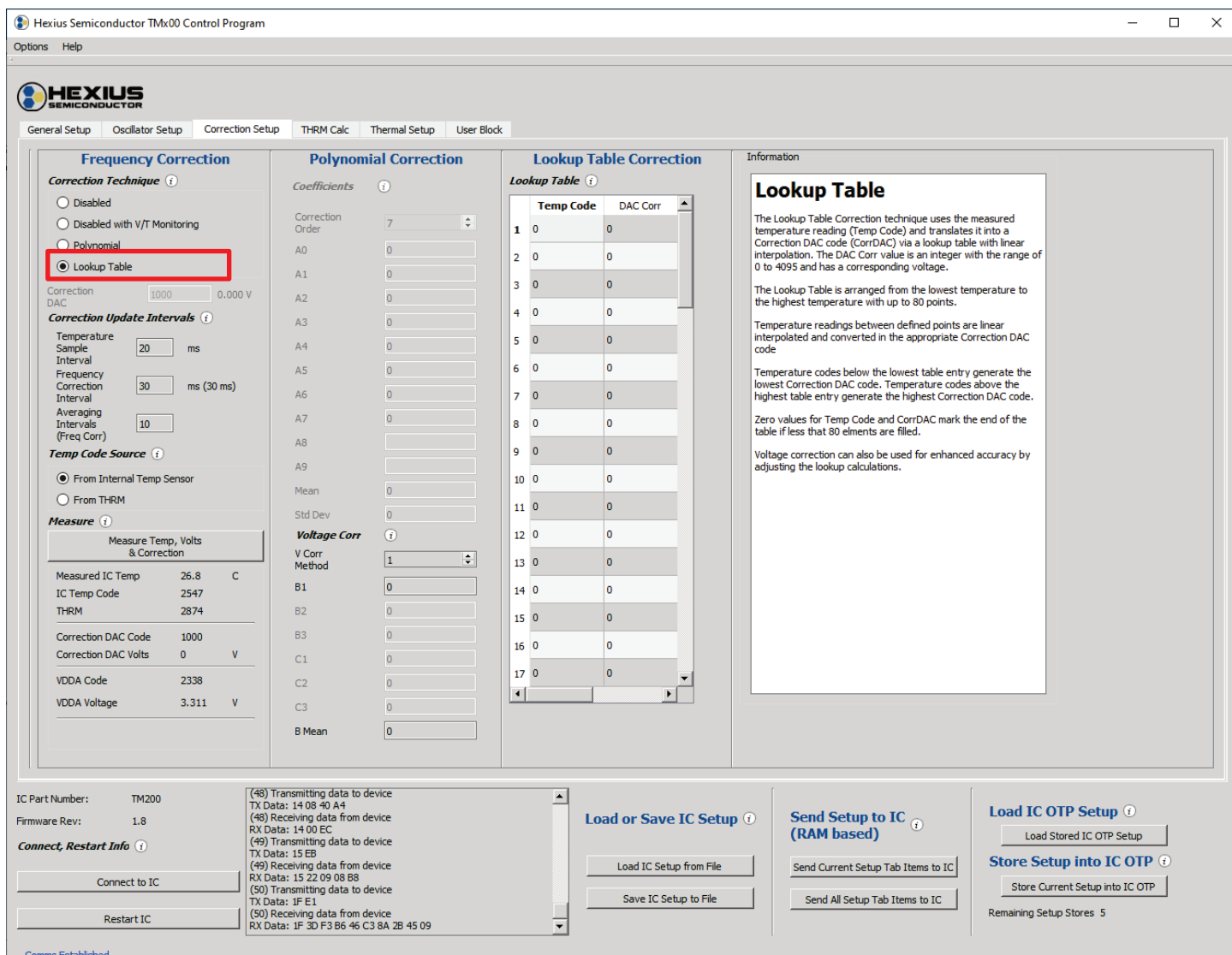

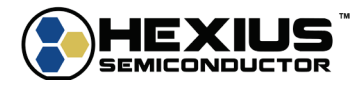

### <span id="page-22-0"></span>**Fill TMx100 Lookup Table**

Fill in the Lookup Table via the TMx00 Control Software by taking the *Temp Code* and *CorrDAC Code* value gathered during the temperature data collection (Table 1) and entering it into the entry table. The lookup table data needs to be arranged from the lowest *Temp Code* to the highest *Temp Code.* The end of the table occurs when either 1) both the *Temp Code* and the *CorrDAC Code* values for an entry are zero, or 2) all table entries are filled.

If the measured *Temp Code* value is below the minimum value in the table, the *CorrDAC Code* value is set to the value that corresponds to the lowest *Temp Code* in the table. If the *Temp Code* is above the maximum value in the table, the *CorrDAC Code* value is set to the value that corresponds to the highest *Temp Code* in the table.

If the measured temperature is the exact value of a *Temp Code*, the corresponding *CorrDAC Code* value is used for the correction. For measured temperatures between the Lookup Table's *Temp Codes,* the *CorrDAC Code* values are linearly interpolated. Since the temperature coefficient curve of a crystal is non-linear, the amount and spacing of the *Temp Code* - *CorrDAC Code* entries should be optimized to minimize the correction error (Figure 7) depending on the rate of change of the temperature coefficient curve within a certain temperature range. It should be noted that the *Temp Code* values in the Lookup Table do not need to be equally spaced.

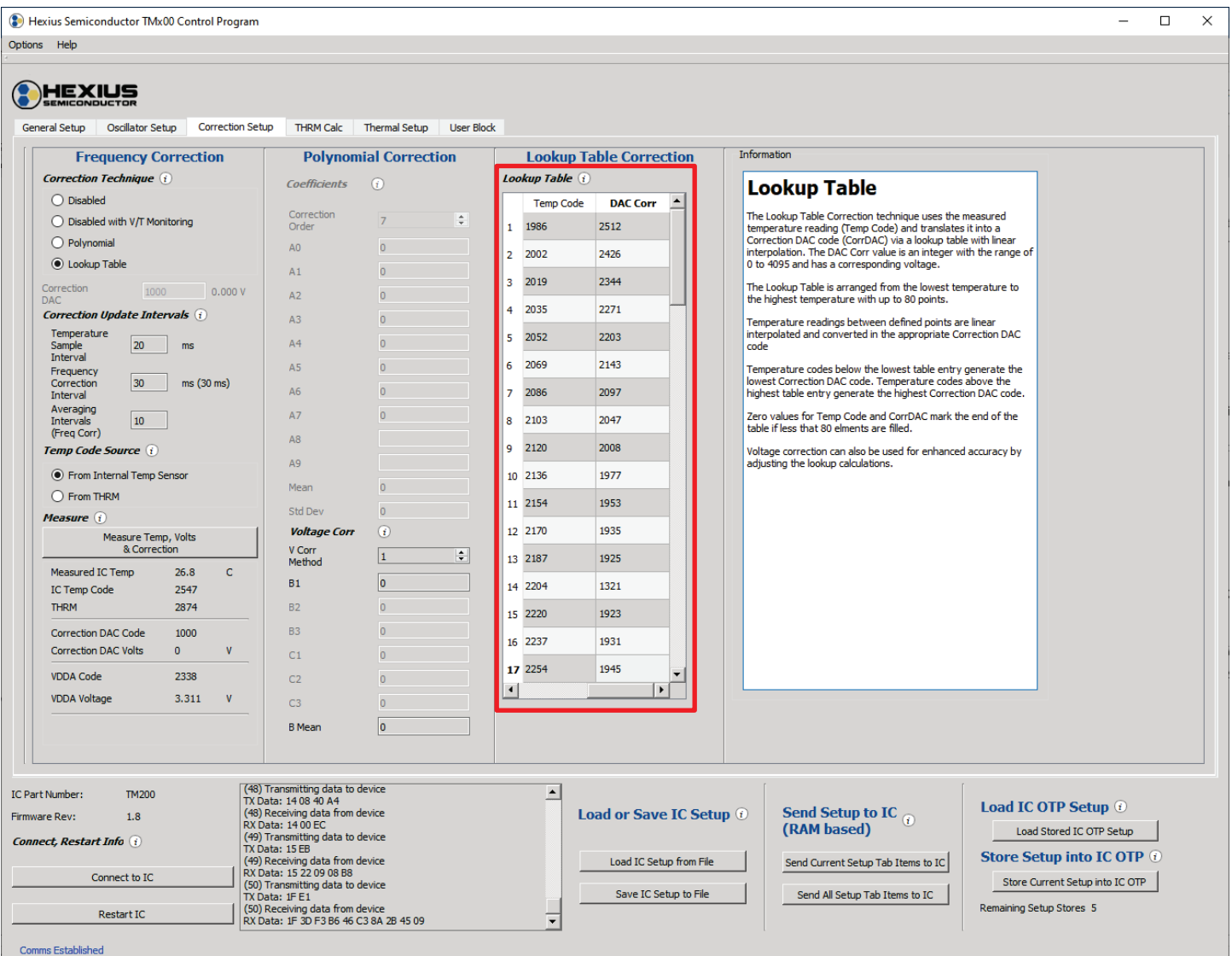

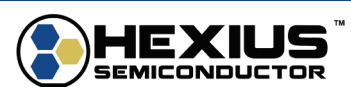

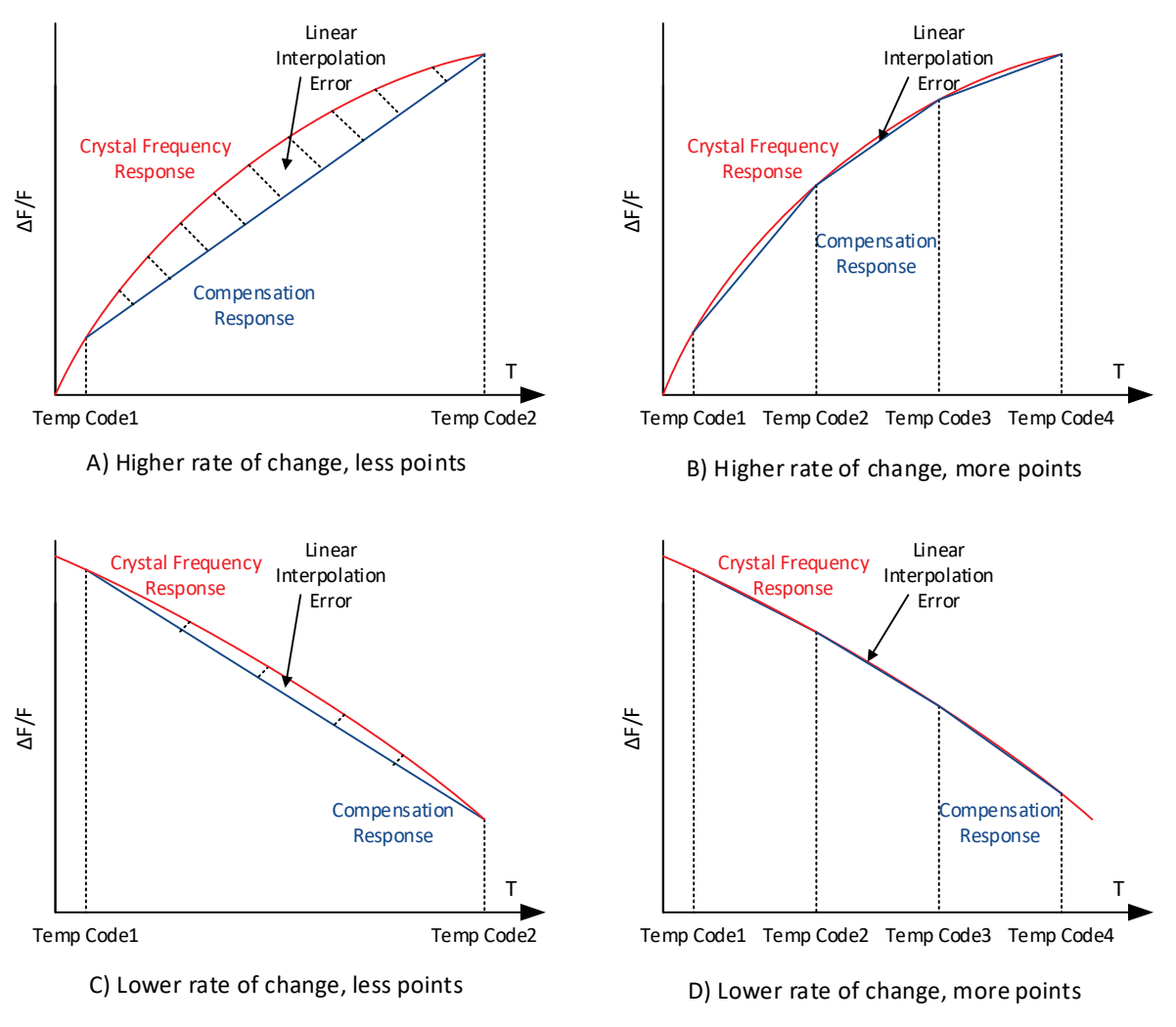

**Figure 7 Linear Interpolation Temp Code Spacing Considerations**

### <span id="page-23-1"></span>**I 2 C Command Option**

The *lookup table* variable contains up to 80 pairs of temperature code readings for the table lookup and tuning DAC code values, 3 bytes per pair.

The first 1.5 bytes in each entry contain the *Temp Code*, and the last 1.5 bytes contain the *CorrDAC Code* value. The most significant bit of the *Temp Code* is in the most significant bit of the first byte. The most significant bit of the *CorrDAC Code* starts at the most significant bit of the bottom nibble in the middle byte. The *Temp Code* readings must be monotonic from low to high. The *CorrDAC Code* values do not have that restriction.

Please reference the *TMx00 Programming Reference Manual* for more information.

### <span id="page-23-0"></span>**Perform Supply Voltage Correction (Optional)**

Using the Lookup Table for temperature correction instead of the polynomial correction does not limit the user from the Supply Voltage Correction. The Supply Voltage Correction flow is described in section 7.

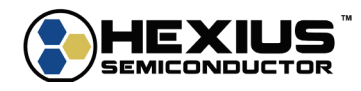

### <span id="page-24-0"></span>**6 TEMPERATURE POLYNOMIAL IMPLEMENTATION FLOW**

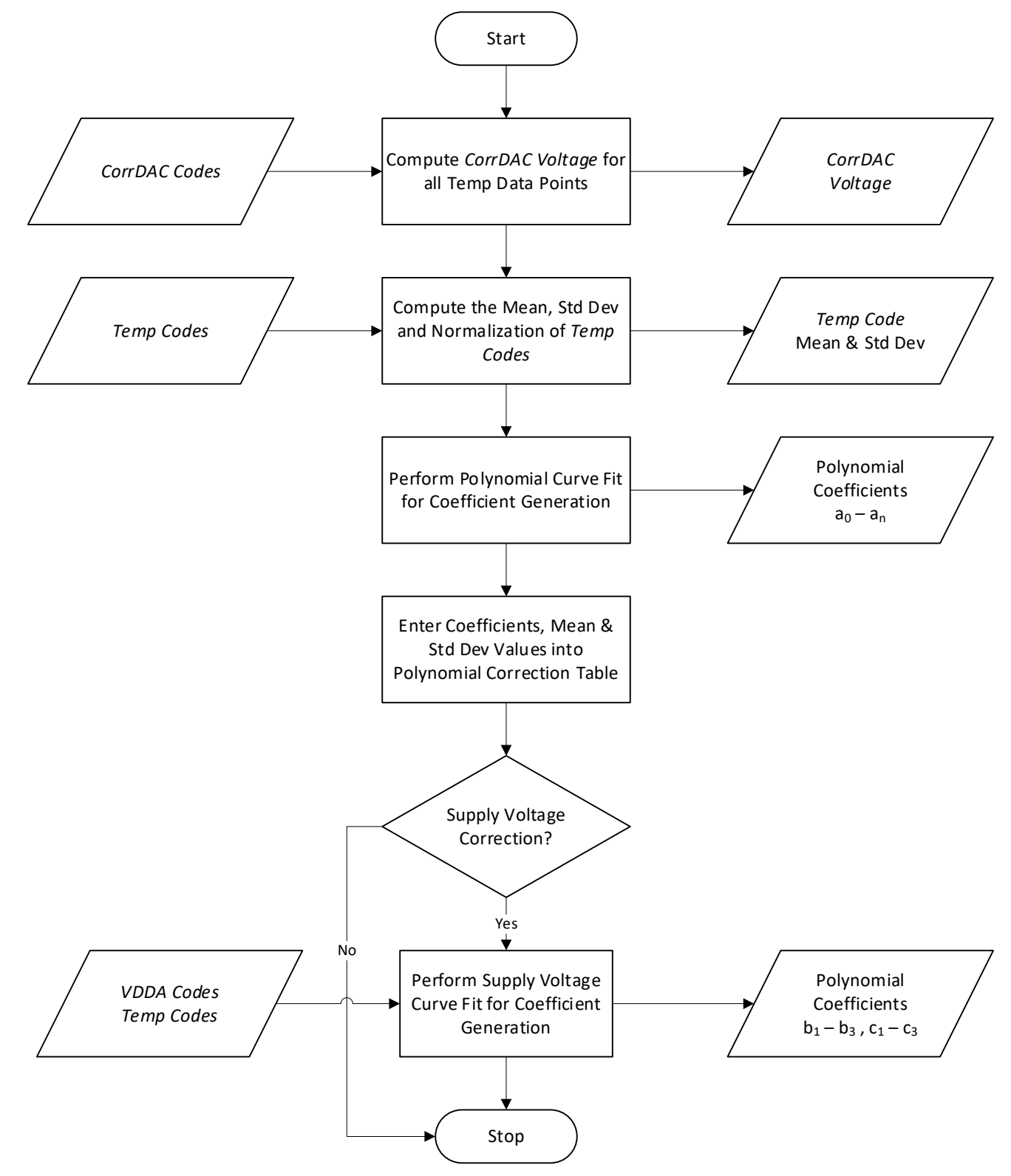

**Figure 8 Temperature Polynomial Implementation Flow**

<span id="page-24-1"></span>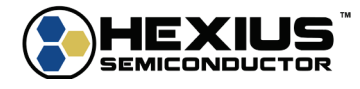

### <span id="page-25-0"></span>**Compute the** *CorrDAC Voltages* **for all Temperature Points**

Using the *Temp Code* and *CorrDAC Code* raw data, calculate the *CorrDAC Voltage* for each temperature point. The polynomial curve fit calculation requires the *CorrDAC Voltage* and not the *CorrDAC Code* (Lookup Table technique).

The *CorrDAC Voltage* is the resulting Correction DAC output voltage for a given *CorrDAC Code*. It is calculated by multiplying the Correction DAC's reference voltage by the ratio of the *CorrDAC Code* to the Correction DAC's full-scale code (4095).

 $CorrDAC \; Voltage = \frac{CorrDAC \;Code}{4095} * BYPASS \;pin \;Voltage$ 

<span id="page-25-2"></span>Example:

#### **Table 3 CorrDAC Voltage Calculation Example**

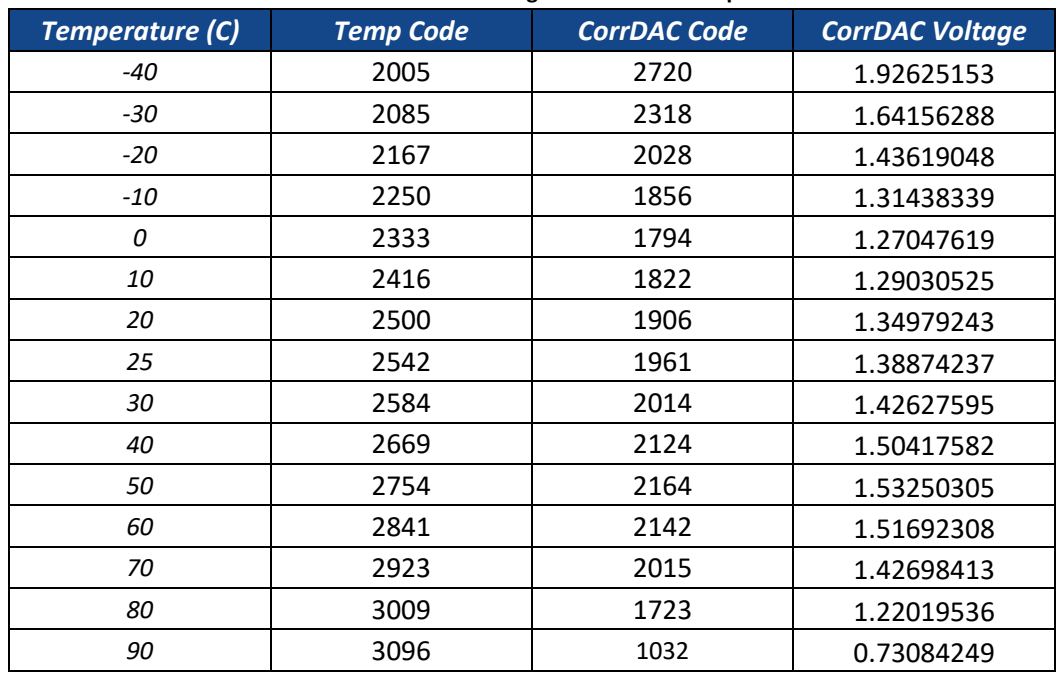

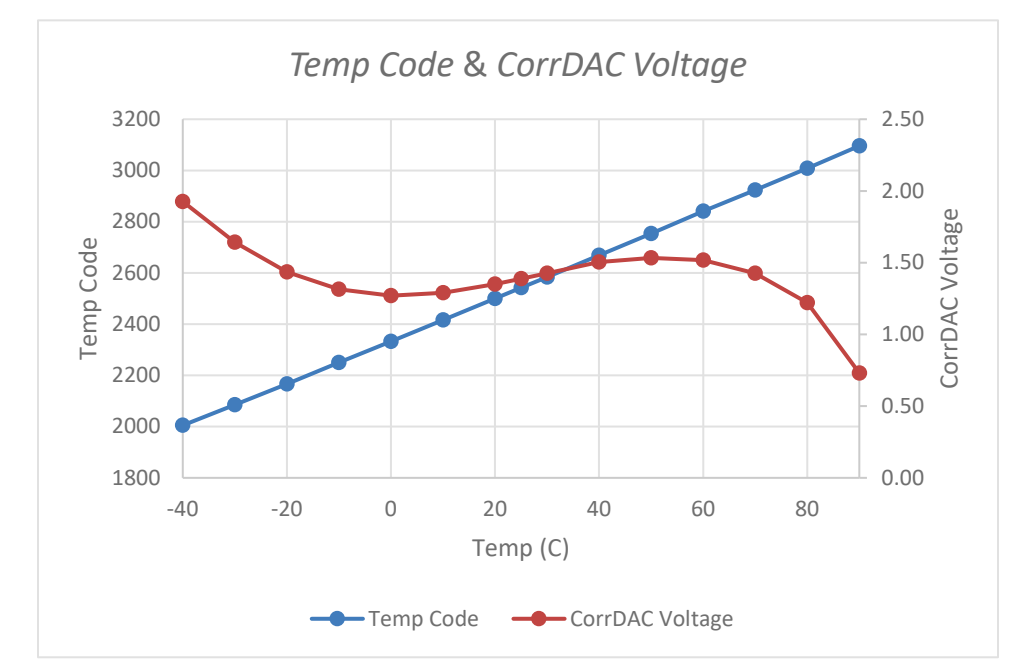

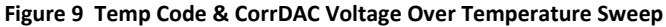

<span id="page-25-1"></span>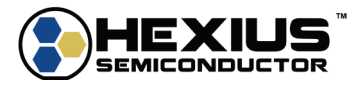

### <span id="page-26-0"></span>**Compute the Mean, Std Dev, and Normalization of** *Temp Codes*

Processing the *Temp Code* data for mean and standard deviation may enhance the accuracy of the correction equations. The result is the *Normalized Temp Code*.

Using the Table 3 *Temp Code* values, the mean is:

$$
sample_i = each \ sample
$$

$$
N = number of samples
$$

$$
Mean = \frac{\Sigma(sample_i)}{N} = 2544.9333
$$

Using the Table 3 *Temp Code* values, the standard deviation is

$$
\sigma = \sqrt{\frac{\Sigma(sample_i - mean)^2}{N}}
$$

$$
\sigma = 327.2820
$$

Normalized *Temp Code* values are computed by:

$$
Normalized Temp Code = \frac{Temperature Code - Mean}{\sigma}
$$

<span id="page-26-1"></span>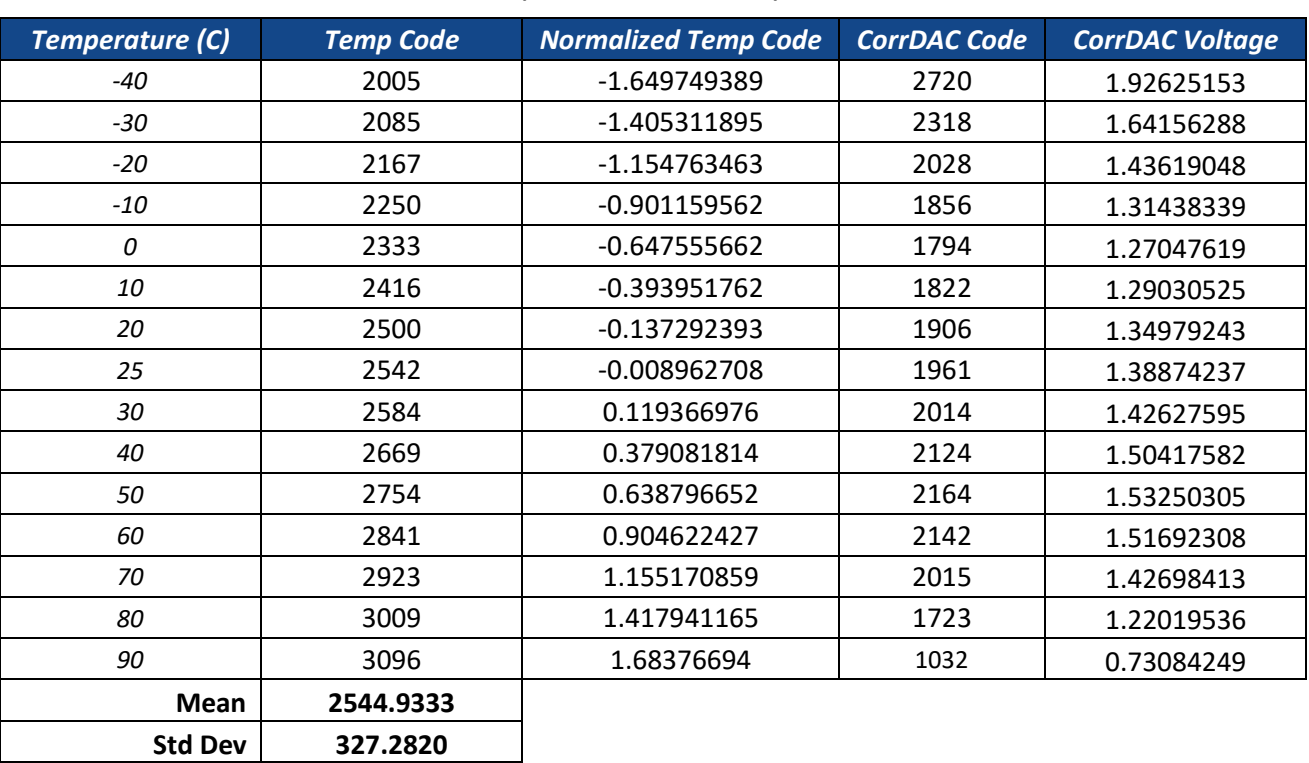

#### **Table 4 Example with Normalized Temperature Code**

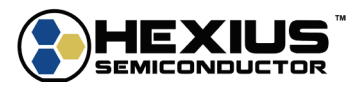

#### <span id="page-27-0"></span>**Perform Temperature Correction Polynomial Curve Fit for Coefficient Generation**

The general form of the polynomial correction equation is:

$$
Corr_{temp}(x) = a_0 + a_1x + a_2x^2 + a_3x^3 + a_4x^4 + a_5x^5 + a_6x^6 + a_7x^7 + a_8x^8 + a_9x^9
$$

 $x =$  Normalize Temp Code: TempCode normalized for Mean and Standard Deviation

 $Corr_{temp}(x) = Correction\,DAC\,output\,voltage$ 

Assuming 7<sup>th</sup> order correction, the equation is:

$$
Corr_{temp}(x) = a_0 + a_1x + a_2x^2 + a_3x^3 + a_4x^4 + a_5x^5 + a_6x^6 + a_7x^7
$$

<span id="page-27-1"></span>The term *x* is the *Normalized Temp Code*, and *Corrtemp(x)* is the Correction DAC voltage output.

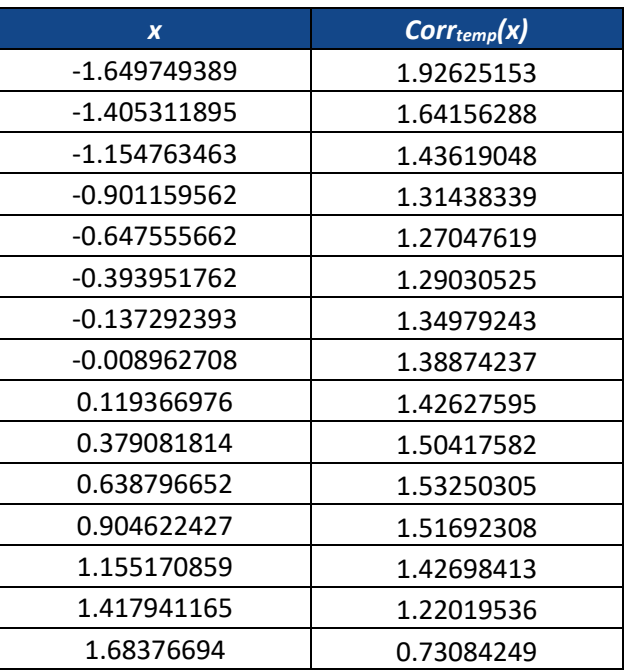

**Table 5 Data Values Entered Into Polynomial Curve Fit Calculation**

<span id="page-27-2"></span>If the *Normalized Temp Code* and *CorrDAC Voltage* values are inputted into a polynomial curve fit calculator (MATLAB, Stats.blue, etc), the following coefficients are generated:

**Table 6 Temperature Correction Polynomial Coefficients**

| <b>Coefficient</b> | <b>Estimate</b> | <b>Standard Error</b> |
|--------------------|-----------------|-----------------------|
| $a_0$              | 1.3932454       | 0.00185               |
| $a_1$              | 0.3157902       | 0.00672               |
| a <sub>2</sub>     | 0.0033945       | 0.00818               |
| $a_3$              | $-0.2853885$    | 0.0168                |
| $a_4$              | 0.0445517       | 0.00771               |
| $a_{5}$            | 0.0517127       | 0.01191               |
| a <sub>6</sub>     | $-0.0178741$    | 0.00186               |
| a <sub>7</sub>     | -0.0128117      | 0.00245               |

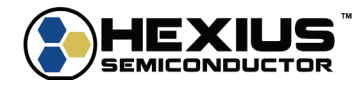

The polynomial correction equation then becomes:

$$
Corr_{temp}(x) = 1.3933 + 0.3158x + 0.0034x^2 - 0.2854x^3 + 0.0446x^4 + 0.0517x^5 - 0.0179x^6 - 0.0128x^7
$$

*The numeric values shown in this example are illustrated with limited digits of precision. All significant digits should be maintained through the curve fitting process.*

The TMx00 firmware automatically converts the DAC voltage computed by the equation into the needed DAC code for setting the desired frequency.

### <span id="page-28-0"></span>**Enter Coefficients, Mean, & Standard Deviation Values**

Select the Polynomial Correction technique and set the Correction Order. Enter the coefficient values  $a_{0-}a_{9}$ , mean, and standard deviation calculated into the TMx00 Control Software Polynomial Correction Table.

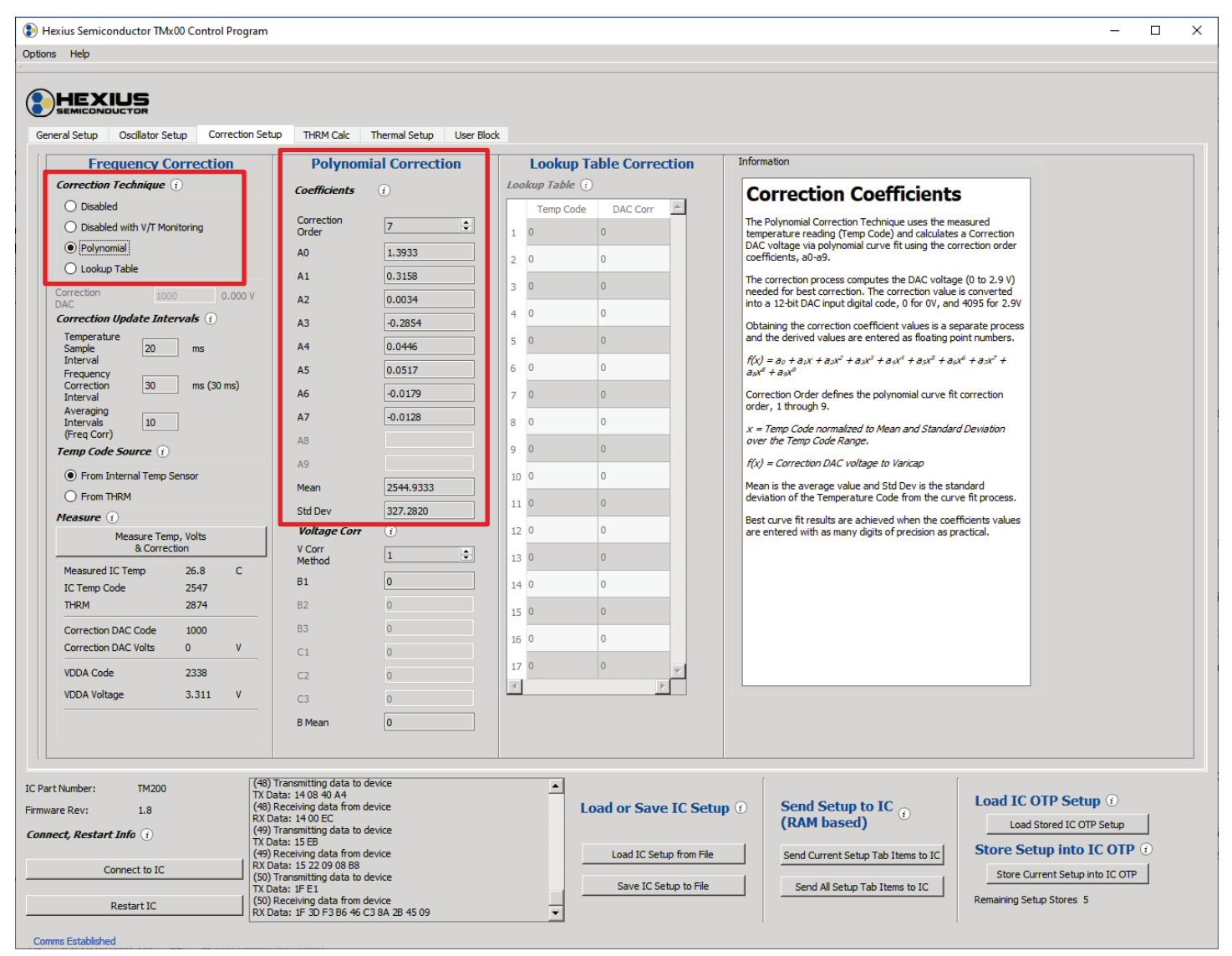

### **I 2 C Command Option**

The resultant terms are stored in the setup block, each as a single precision floating point value.  $a_0$  is stored in *corr*  $a_0$ ,  $a_1$ is stored in *corr\_a1*, up through the correction order specified. The mean (2544.9333) is stored in *corr\_mean*, and the standard deviation (327.2820) is stored in *corr\_std*.

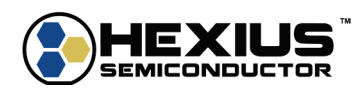

### <span id="page-29-0"></span>**7 SUPPLY VOLTAGE IMPLEMENTATION FLOW**

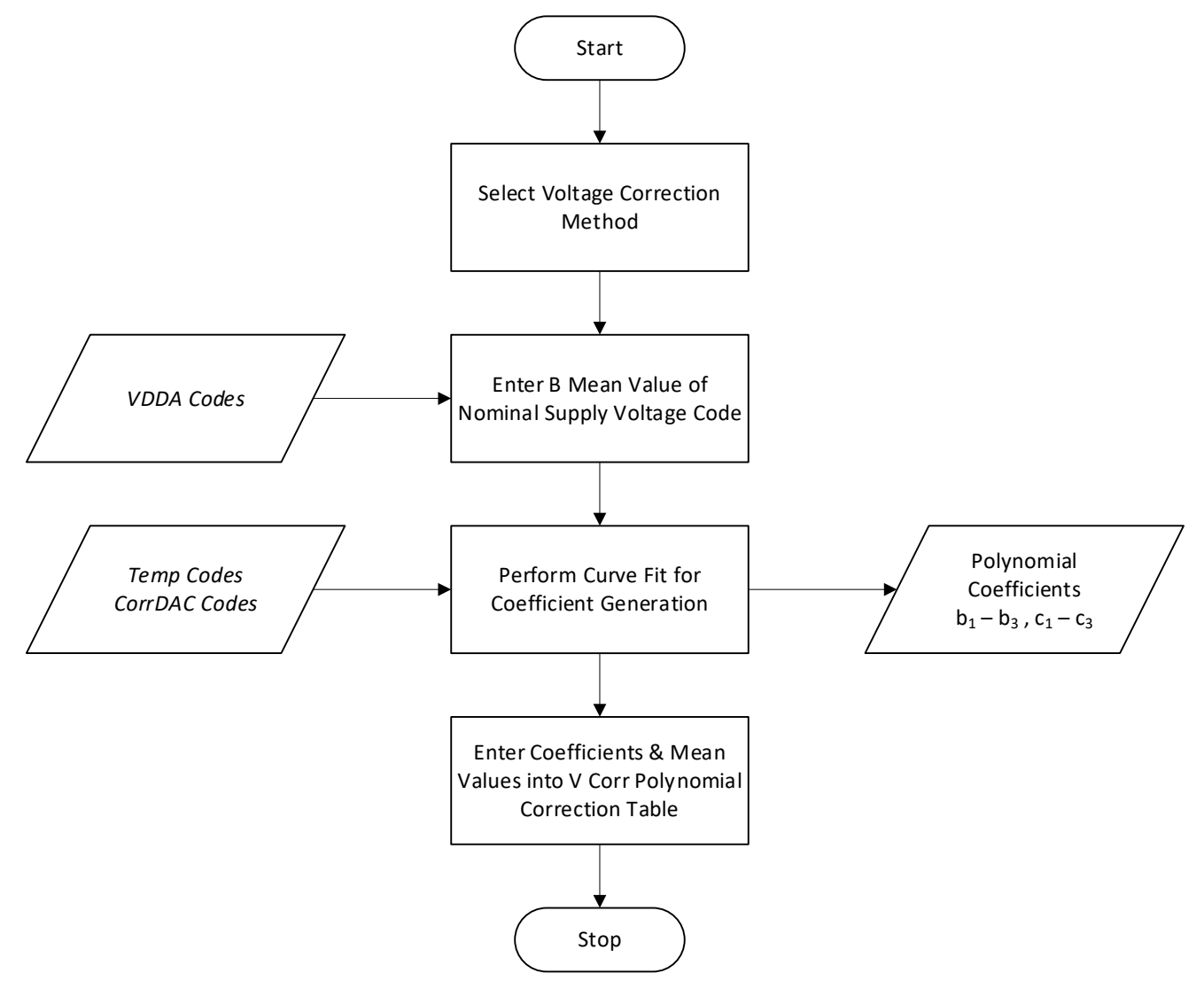

**Figure 10 Supply Voltage Polynomial Implementation Flow**

<span id="page-29-1"></span>The *CorrDAC Voltage* values are not overly sensitive to supply voltage (VDDA) variation, but the *Temp Code Normalized* values have a small dependency on supply voltage. This means that supply voltage variations will shift the *Temp Code* values. The supply voltage polynomial curve fit correction techniques are optional enhanced correction methods that generate adjustment terms to account for this shift.

A Corr<sub>voltage</sub> term corrects for frequency shifts over supply voltage variation and uses the coefficients,  $b_1 - b_3$ . (Most common since the supply voltage variations will shift the Temp Code values with a linear relationship.)

A *Corrvoltage\_temp* term corrects for frequency shifts from cross correlated supply voltage and temperature variation and uses the coefficients,  $c_1$  -  $c_3$ . (Applicable to very high stability requirements)

The user selects whether these correction terms are applied to either the *Temp Code* or *CorrDAC* Code depending on the architecture and sensitivity of supply voltage movement of the module. *Temp Code* or *CorrDAC* adjustments each have further options regarding the order of correction desired.

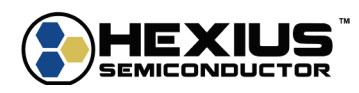

#### *Temp Code* **Adjustment Option**

Applying the correction by adjusting the *Temp Code* is defined as

 $Temp_{ADI} = TempCodeNormalized + \Delta TempCode(\Delta VDDA)$ 

Where:

 $Temp_{AD}$  is the new value input into the main  $Corr_{temp}(x)$  function for frequency correction

 $\Delta TempCode$  is the TempCode adjustment based on voltage and temperature measurements

 $\Delta VDDA$  is the VDDA Code normalized to the Mean and Standard Deviation

Temp Code Corrvoltage 1st Order Correction Option – **MOST COMMON**  $\Delta TempCode(\Delta VDDA) = Corr_{voltage}(\Delta VDDA) = b_1(\Delta VDDA)$ 

Temp Code Corr<sub>voltage</sub> 3<sup>rd</sup> Order Correction Option  $\Delta TempCode(\Delta VDDA) = Corr_{voltaae}(\Delta VDDA) = b_1(\Delta VDDA) + b_2(\Delta VDDA)^2 + b_3(\Delta VDDA)^3$ 

Temp Code Corr<sub>voltage</sub> & Corr<sub>voltage\_temp</sub> 3<sup>rd</sup> Order Correction Option  $\Delta TempCode(\Delta VDDA) = Corr_{voltage}(\Delta VDDA) + Corr_{voltaqe \ termp}(\Delta VDDA)$  $= b_1(\Delta V D D A) + b_2(\Delta V D D A)^2 + b_3(\Delta V D D A)^3 + c_1(\Delta V D D A)(TempCode)$  $+ c_2 (\Delta V D D A)^2 (TempCode) + c_3 (\Delta V D D A) (TempCode)^2$ 

#### *CorrDAC Code* **Adjustment Option**

Applying the correction by adjusting the *CorrDAC* Code is defined as

 $CorrDAC<sub>ADI</sub> Code = CorrDAC Code + \Delta CorrDAC Code (AVDDA)$  (when using the Lookup Table Correction)

Or

 $CorrDAC<sub>ADI</sub> Voltage = CorrDAC Voltage + \Delta CorrDAC Voltage + \Delta CorrDAC. Volume (AVDDA)$  (when using the Polynomial Correction)

Where:

CorrDAC<sub>ADJ</sub> Code is the new CorrDAC Code value output for frequency correction (Lookup Table Correction)

*CorrDAC<sub>ADI</sub> Voltage* is the new *CorrDAC Voltage* output for frequency correction (Polynomial Correction)

 $\Delta CorrDAC$  is the CorrDAC Code/Voltage adjustment based on voltage and temperature measurements.

∆VDDA is the VDDA Code normalized to the Mean and Standard Deviation.

CorrDAC Code Corrvoltage 1st Order Correction Option - **MOST COMMON**  $\triangle CorrDAC Code(\triangle VDDA) = Corr_{voltage}(\triangle VDDA) = b_1(\triangle VDDA)$ 

CorrDAC Code Corrvoltage 3rd Order Correction Option  $\triangle CorrDAC Code(\triangle VDDA) = Corr_{voltaae}(\triangle VDDA) = b_1(\triangle VDDA) + b_2(\triangle VDDA)^2 + b_3(\triangle VDDA)^3$ 

CorrDAC Code Corr<sub>voltage</sub> & Corr<sub>voltage</sub> temp 3<sup>rd</sup> Order Correction Option  $\triangle CorrDAC Code(\triangle VDDA) = Corr_{voltage}(\triangle VDDA) + Corr_{voltage_ttemp}(\triangle VDDA)$  $= b_1(\Delta V D D A) + b_2(\Delta V D D A)^2 + b_3(\Delta V D D A)^3 + c_1(\Delta V D D A)(TempCode)$  $+ c_2 (\Delta V D D A)^2 (TempCode) + c_3 (\Delta V D D A) (TempCode)^2$ 

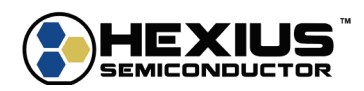

The measured VDDA voltage is one-half of the VDDA value, or a nominal code of 2330 (0x091A) for a 3.3V VDDA value. The VDDA voltage is varied across the supply range, and the resulting temperature code is measured at a single temperature value.

### <span id="page-31-0"></span>*Temp Code* **Adjustment Example - Linear Correction**

<span id="page-31-2"></span>The data below is from a supply voltage sweep that collects the *VDDA Code* and *Temp Code* information needed for a correction implementation. This example assumes the ∆frequency over ∆VDDA is only caused by *Temp Code* shifts.

| Supply (V) | <b>VDDA Code</b> | <b>Temp Code</b> |
|------------|------------------|------------------|
| 3.135      | 2213             | 2542             |
| 3.2175     | 2272             | 2544             |
| 3.3        | 2330             | 2546             |
| 3.3825     | 2388             | 2548             |
| 3.465      | 2446             | 2550             |

**Table 7 Voltage Correction Temp Code Data Set Example**

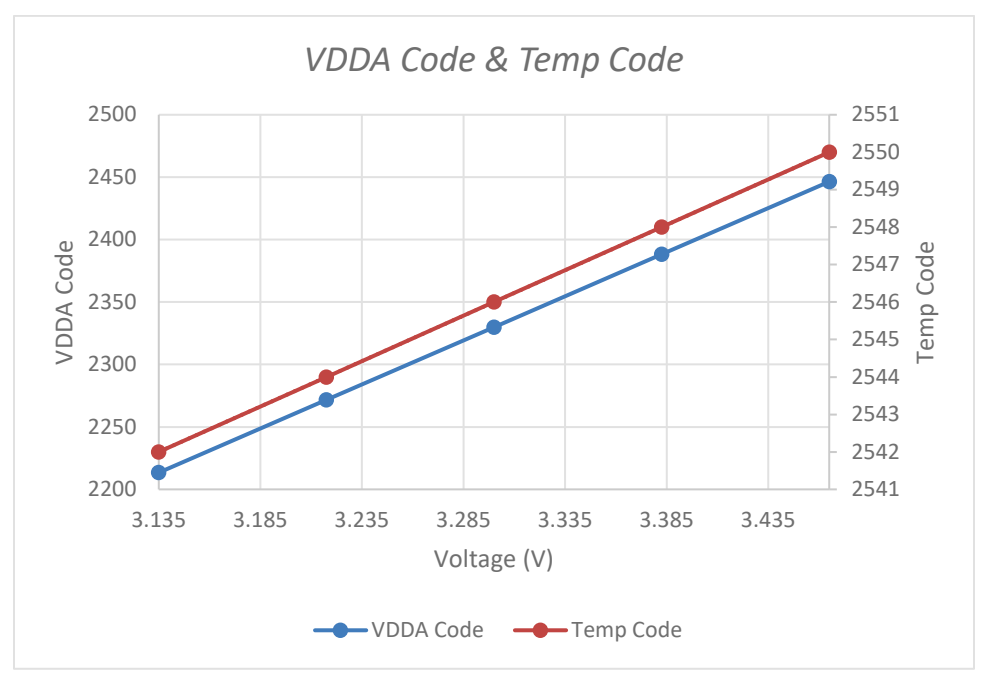

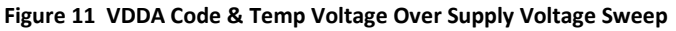

<span id="page-31-1"></span>The relationship between *VDDA Code* and *Temp Code* is linear. Therefore, select V Corr Method 1 which is: Temp Code Corr<sub>voltage</sub> 1<sup>st</sup> Order Correction Option

 $\Delta TempCode(\Delta VDDA) = Corr_{voltage}(\Delta VDDA) = b_1(\Delta VDDA)$ 

For this correction technique, the B Mean and B1 terms need to be entered.

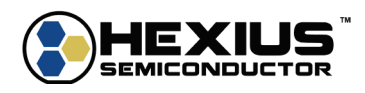

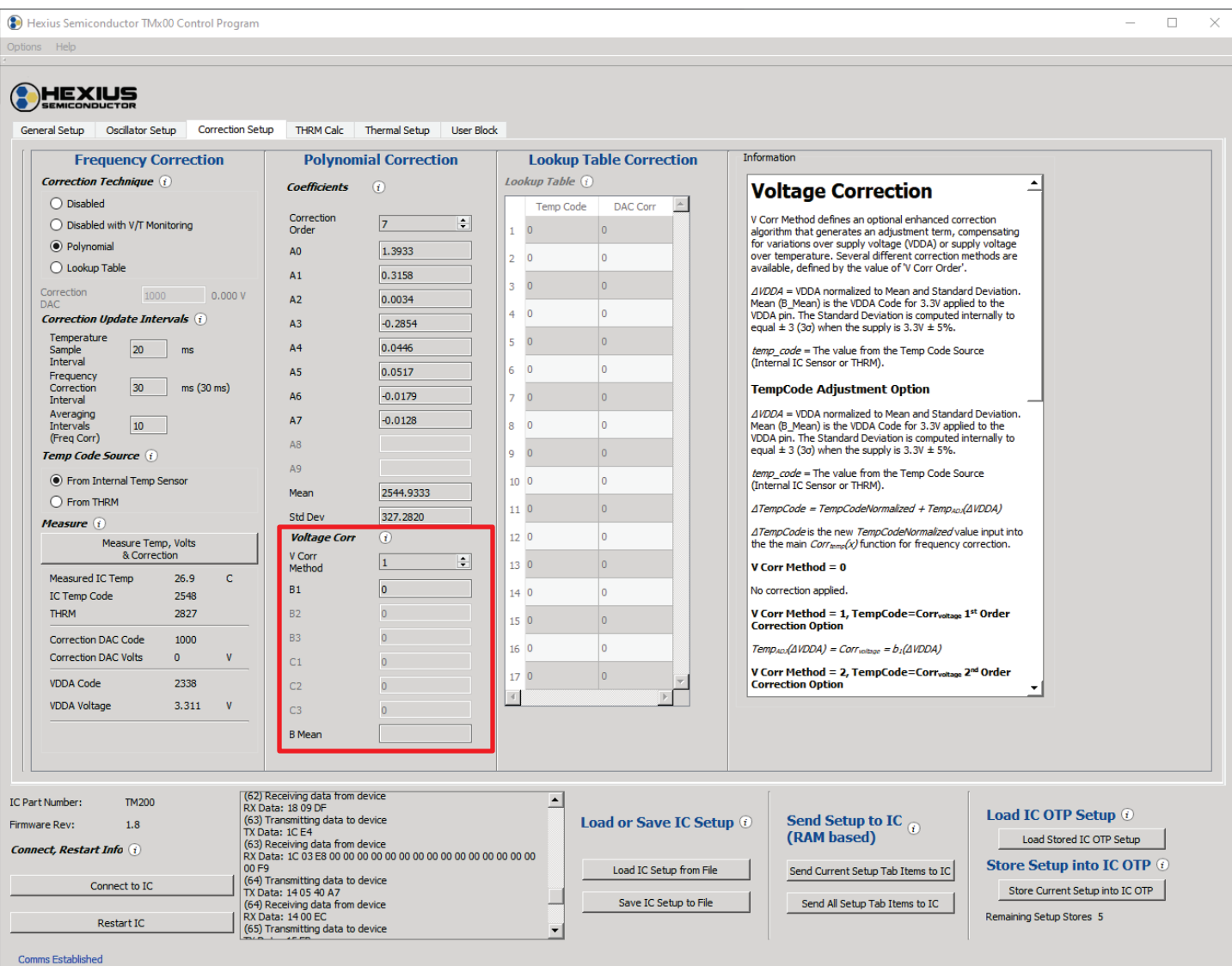

The B Mean term is the nominal *VDDA Code* value when 3.3V is applied to VDDA:

 $VDDACode_{Nom} = VDDACode$  measured by IC when 3.3 V is applied to VDDA

In this example, that value is 2330.

Because the supply voltage range of the TMx00 is specified at ±5%, the standard deviation of the *VDDA Code* range is set internally with respect to the nominal *VDDA Code*.

 $VDDA<sub>SD</sub> = Standard deviation of VDDA$ 

The Standard Deviation is defined so a 5% high supply voltage gives a VDDA<sub>SD</sub> (or σ) of +3.0, and a 5% low supply gives a VDD $A_{SD}$  of -3.0.

$$
VDDA_{SD} = VDDACode_{NOM}\left(\frac{0.05}{3}\right)
$$

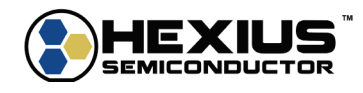

VDDACode<sub>NOM</sub> is the ADC code value measured by the IC when the VDDA supply voltage is 3.3V. A typical ADC code value is 2330. Note that the VDDA ADC input is divided by 2, so the 2330 code represents an input value of 1.65V.

$$
\Delta VDDA = \frac{VDDACode_{Meas} - VDDACode_{Nom}}{VDDA_{SD}}
$$

 $VDDA_{SD}$  = Standard deviation of VDDA set so that  $\pm$  0.05 wrt VDDACode<sub>3.3V</sub> produces a  $\sigma$  of  $\pm$  3

$$
VDDA_{SD} = VDDACode_{NOM}\left(\frac{0.05}{3}\right)
$$

$$
\Delta_{VDDA}\!\!=\frac{VDDACode_{Meas}-VDDACode_{Nom}}{VDDA_{SD}}
$$

If the frequency variation is mostly caused by the variation in temperature sensor reading, the B1 term input should be set to the inverse of the *Temp Code* slope:

$$
B1=-\frac{1}{m}
$$

$$
m = \frac{(TempCode_2 - TempCode_1)}{(VDDACode_2 - VDDACode_1)}
$$

For this example:

$$
m = \frac{(2550 - 2542)}{(2446 - 2213)} = 0.034335
$$

$$
B1 = -\frac{1}{m} = -\frac{1}{0.034335} = -29.125
$$

If the frequency variation consists of terms dependent on the temperature sensor and the VDDA supply voltage, then the B1 should be chosen so that the frequency slope is minimized over the supply voltage range. For example, this method of adjustment would be needed for applications in which BYPASS and VDDA are connected. The DAC output voltage changes with the BYPASS value so the needed tuning command voltage would also change.

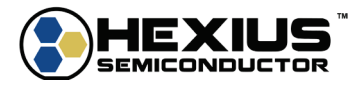

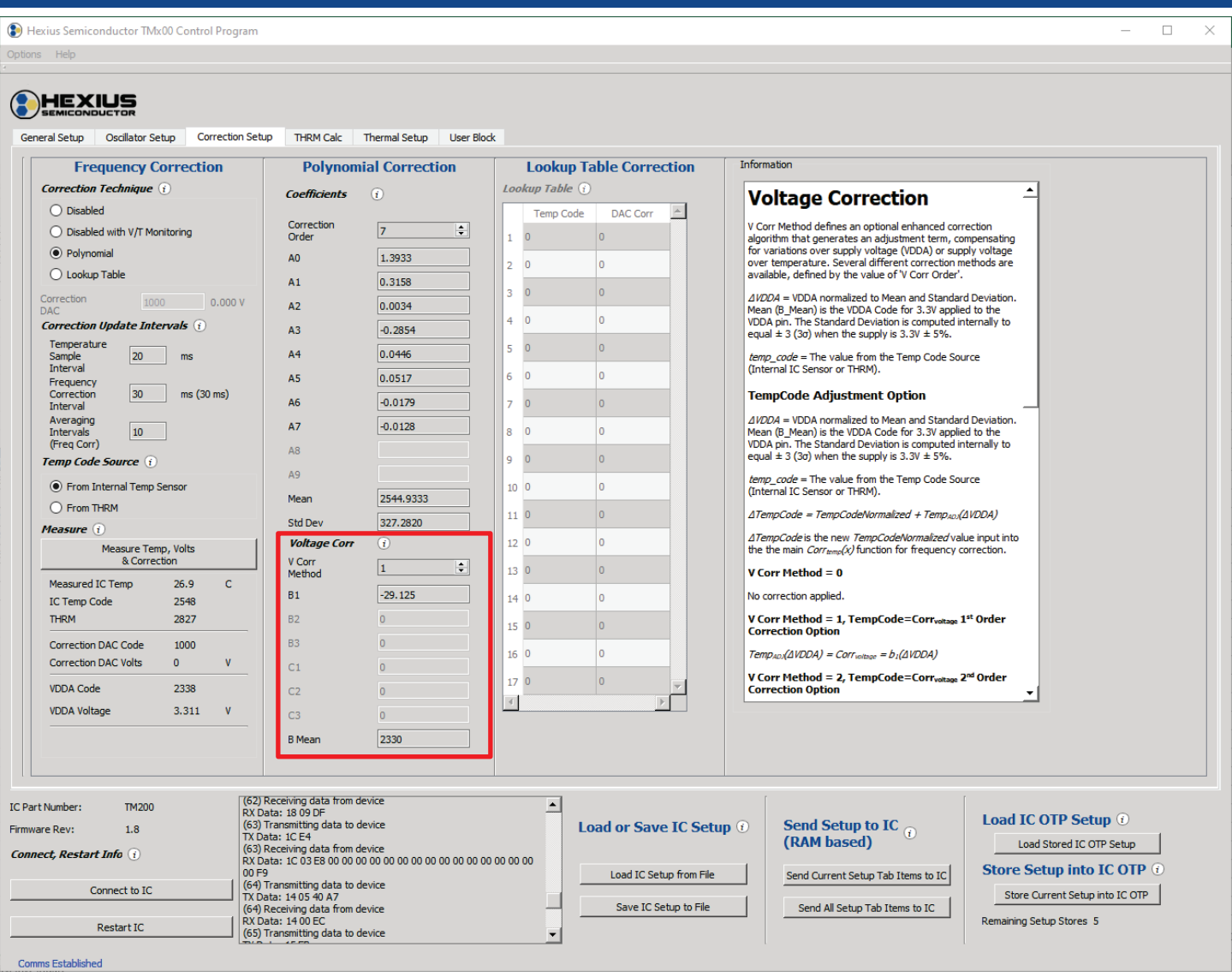

The TMx00 will calculate all the necessary normalization values to generate and apply the *Temp Code* adjustment term

 $\Delta TempCode(\Delta VDDA) = Corr_{voltage}(\Delta VDDA) = b_1(\Delta VDDA)$ 

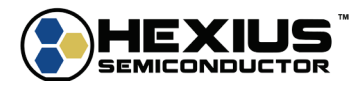

### <span id="page-35-0"></span>*CorrDAC* **Code Adjustment Example - Linear Correction**

<span id="page-35-1"></span>The *CorrDAC* Code adjustment is identical to the Temp Code adjustment but uses *CorrDAC Codes* instead of *Temp Codes*. If the frequency output shift of the module is not solely dependent on *Temp Code* shifts, the collected data be changed to the *VDDA Code* and *CorrDAC* Code for a correction implementation. This implementation may be a good technique if the BYPASS voltage is tied to VDDA which will cause a shift in the internal Varicap (if used). The data below is from a supply voltage sweep that collects the *VDDA Code* and CorrDAC *Code* information needed for a correction implementation. **Table 8 Voltage Correction CorrDAC Code Data Set Example**

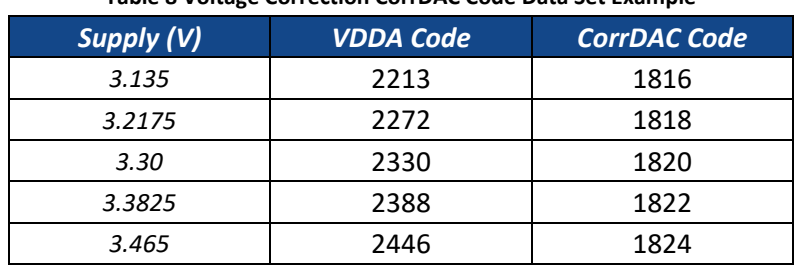

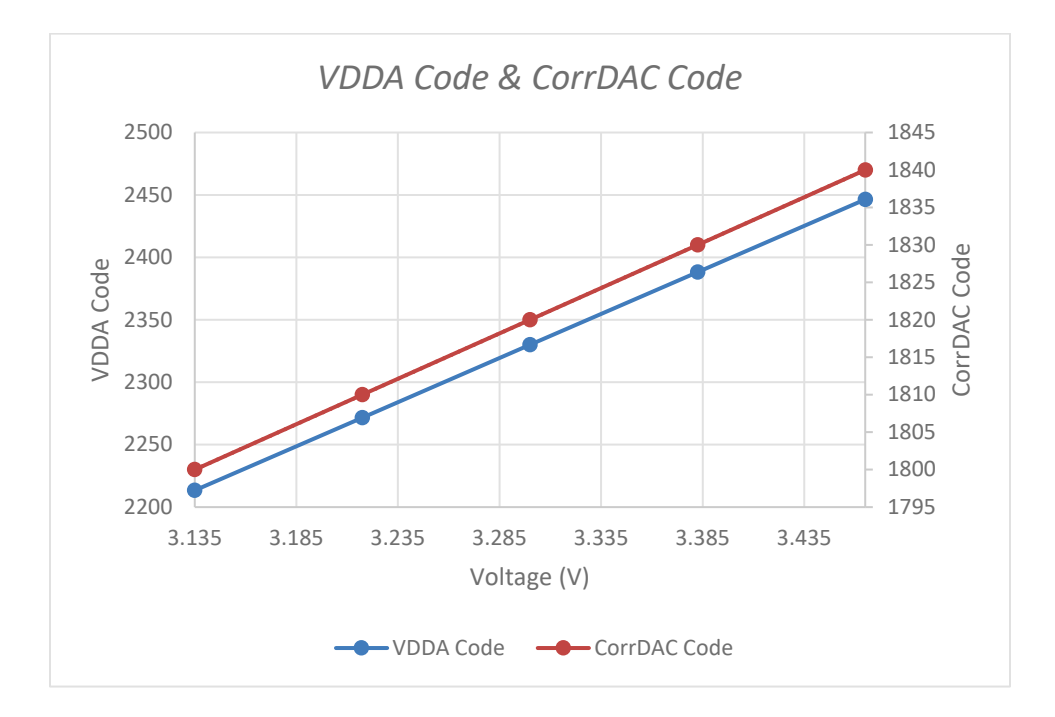

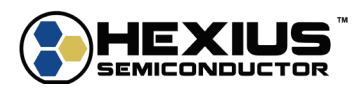

The relationship between *VDDA Code* and *CorrDAC Code* is linear. Therefore, select V Corr Method 5 which is:

CorrDAC Code Corr<sub>voltage</sub> 1<sup>st</sup> Order Correction Option

$$
\Delta CorrDAC Code(\Delta VDDA) = Corr_{voltage}(\Delta VDDA) = b_1(\Delta VDDA)
$$

B Mean is 2330

The B1 term input needs to be inverse of the *CorrDAC Code* slope:

$$
B1 = -\frac{1}{m}
$$

$$
m = \frac{(CorrDAC\ Code_2 - CorrDAC\ Code_1)}{(VDDACode_2 - VDDACode_1)}
$$

For this example:

$$
m = \frac{(1840 - 1800)}{(2446 - 2213)} = 0.171674
$$

$$
B1 = -\frac{1}{m} = -\frac{1}{0.0171674} = -5.825
$$

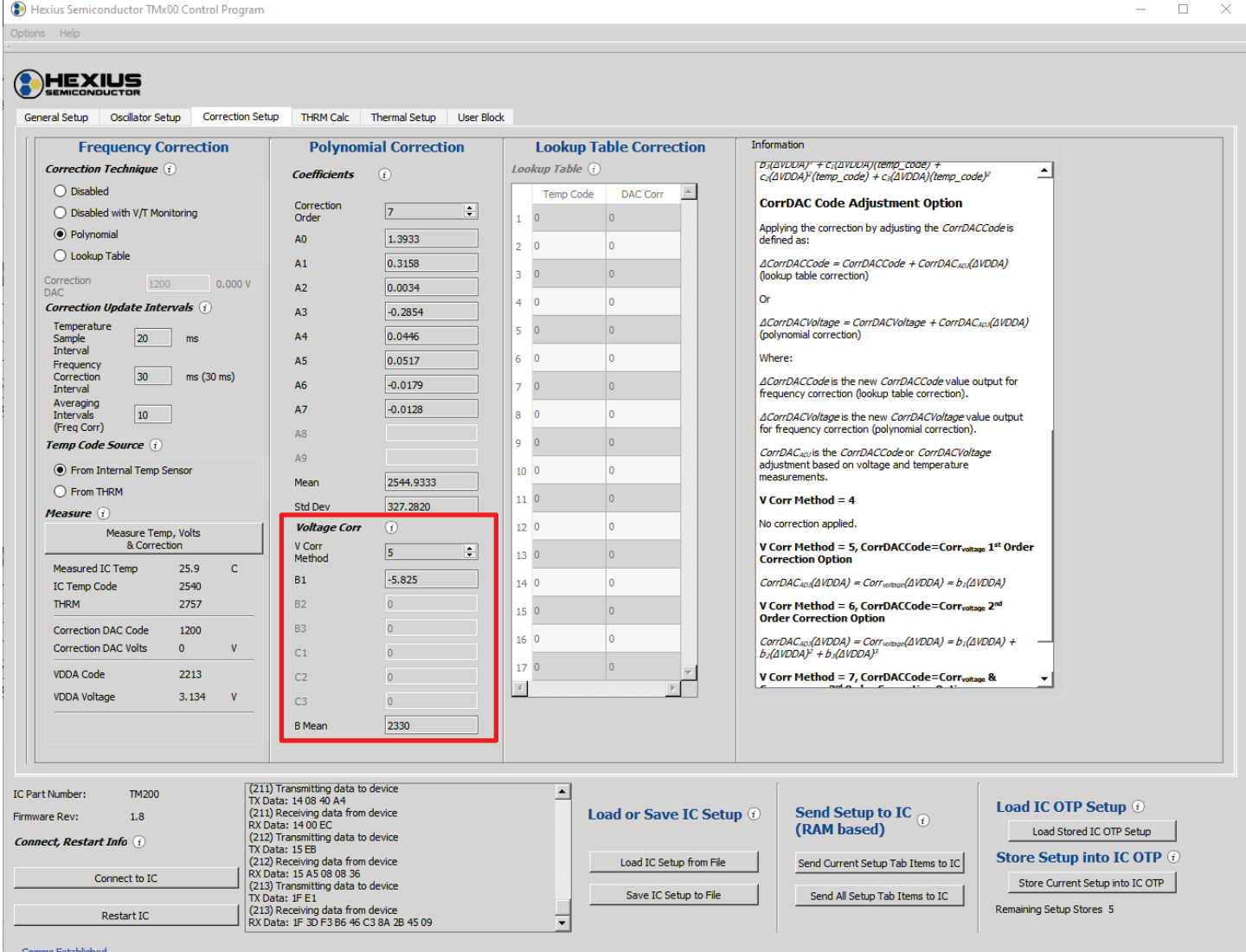

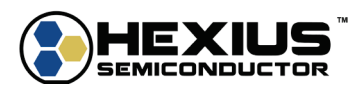

### <span id="page-37-0"></span>**8 REFERENCES**

*TM100 Datasheet*

*TM200 Datasheet*

*TMx00 Control Software & EVB Kit Guide*

*TMx00 Programming Reference Manual*

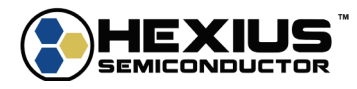